## федеральное государственное бюджетное образовательное учреждение высшего образования «Комсомольский-на-Амуре государственный университет»

## **Справка**

о материально-техническом обеспечении основной образовательной программы высшего образования – программы бакалавриата (23.03.03*, Эксплуатация транспортно-технологических машин и комплексов – Автомобили: устройство, сервис и техническая эксплуатация*)

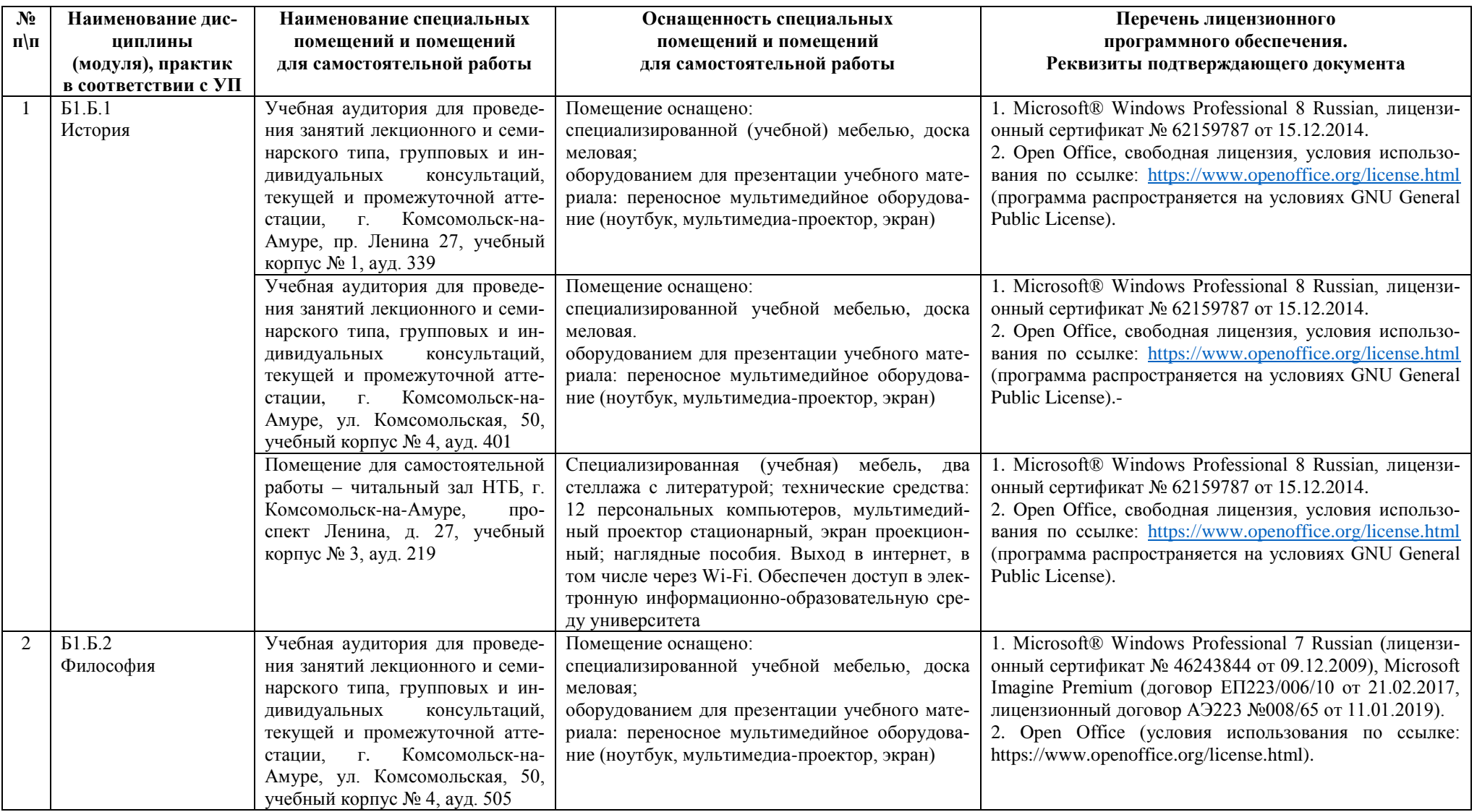

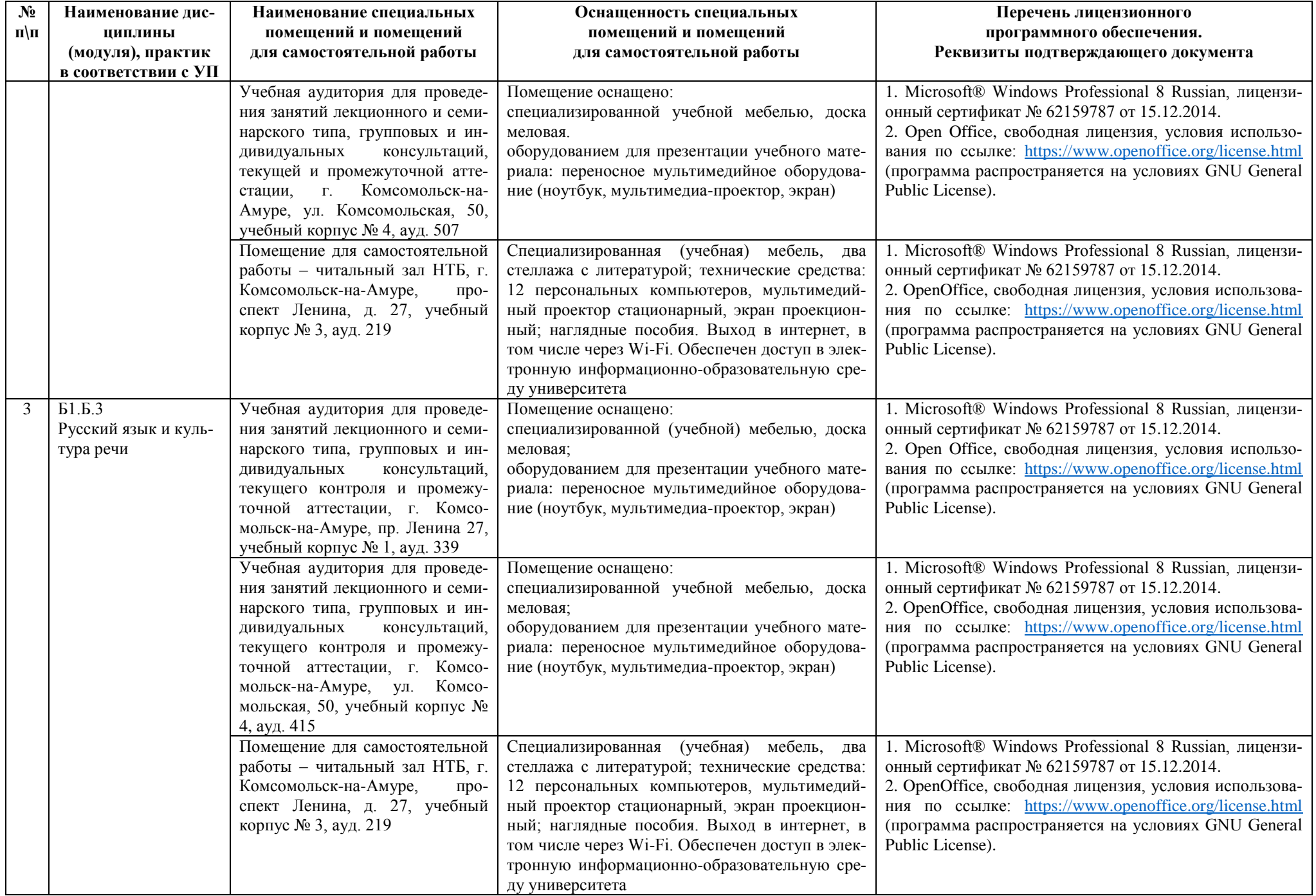

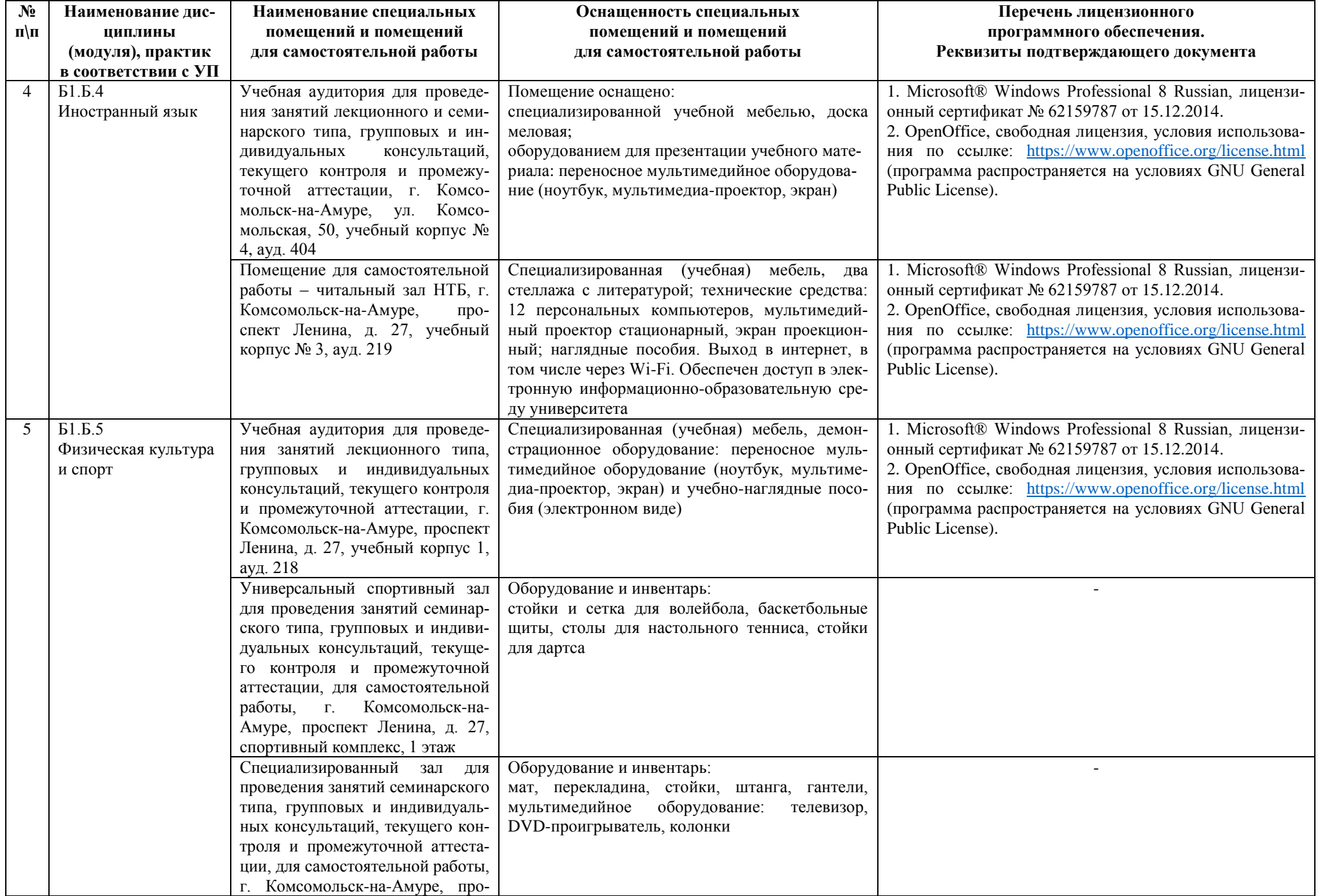

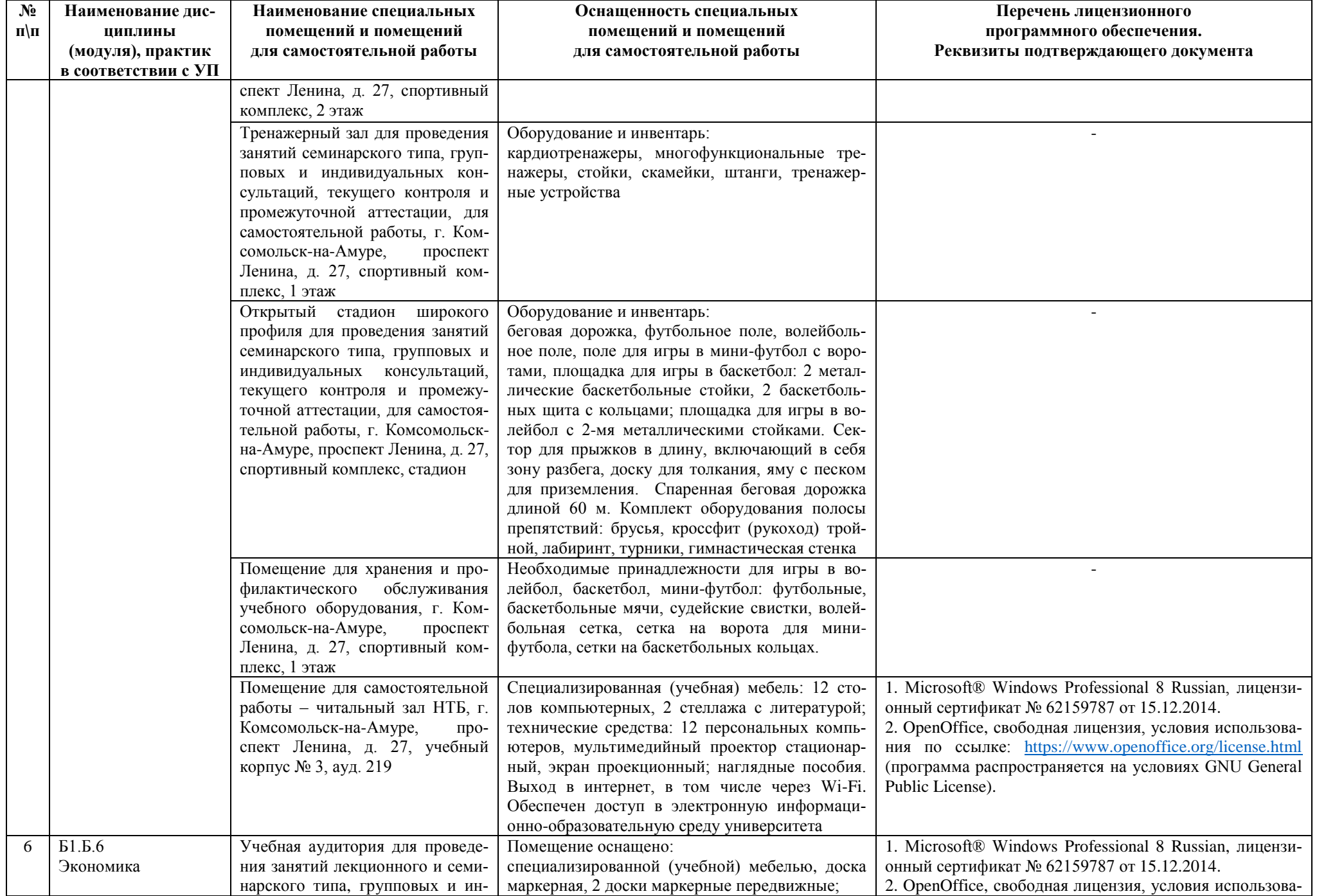

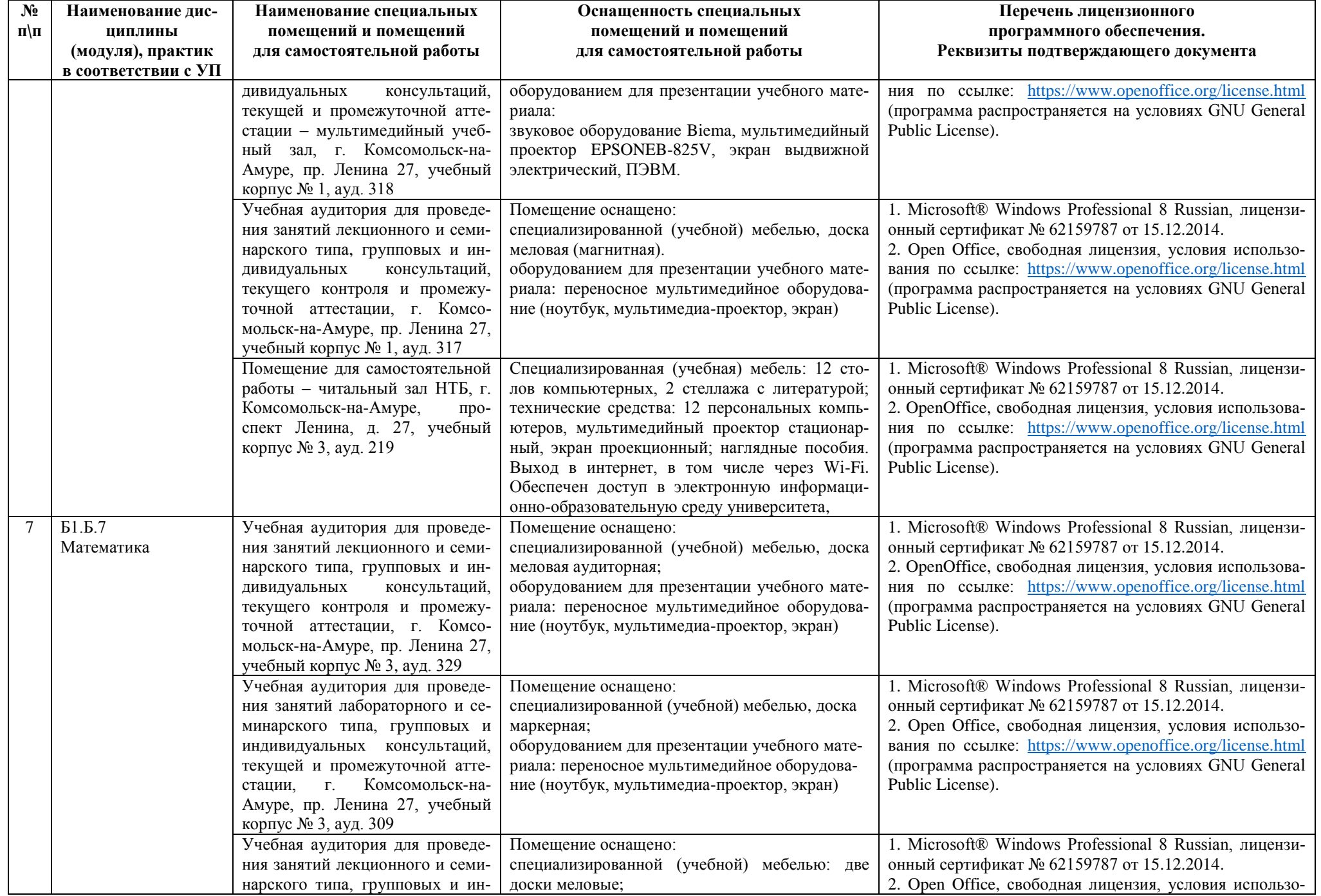

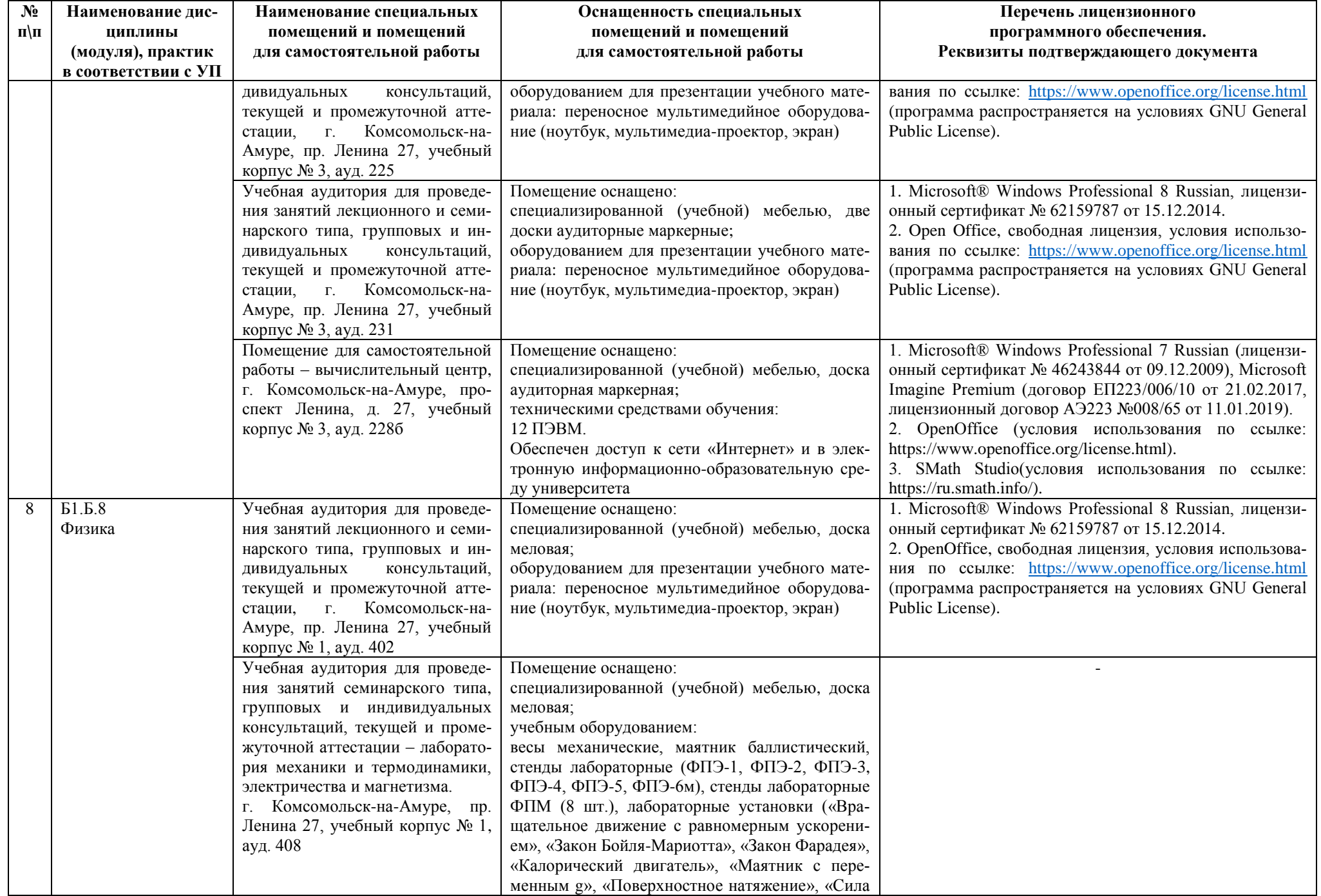

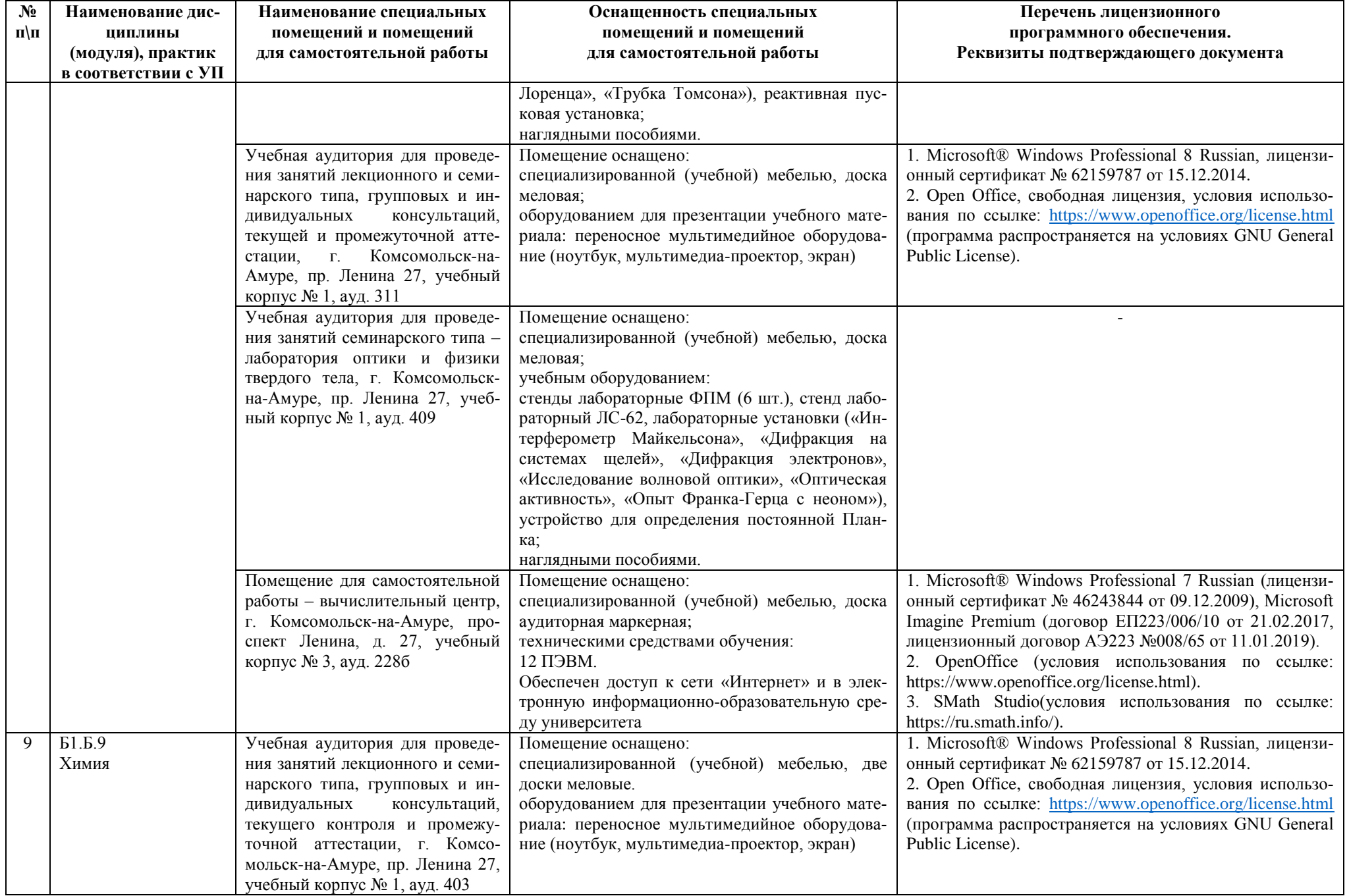

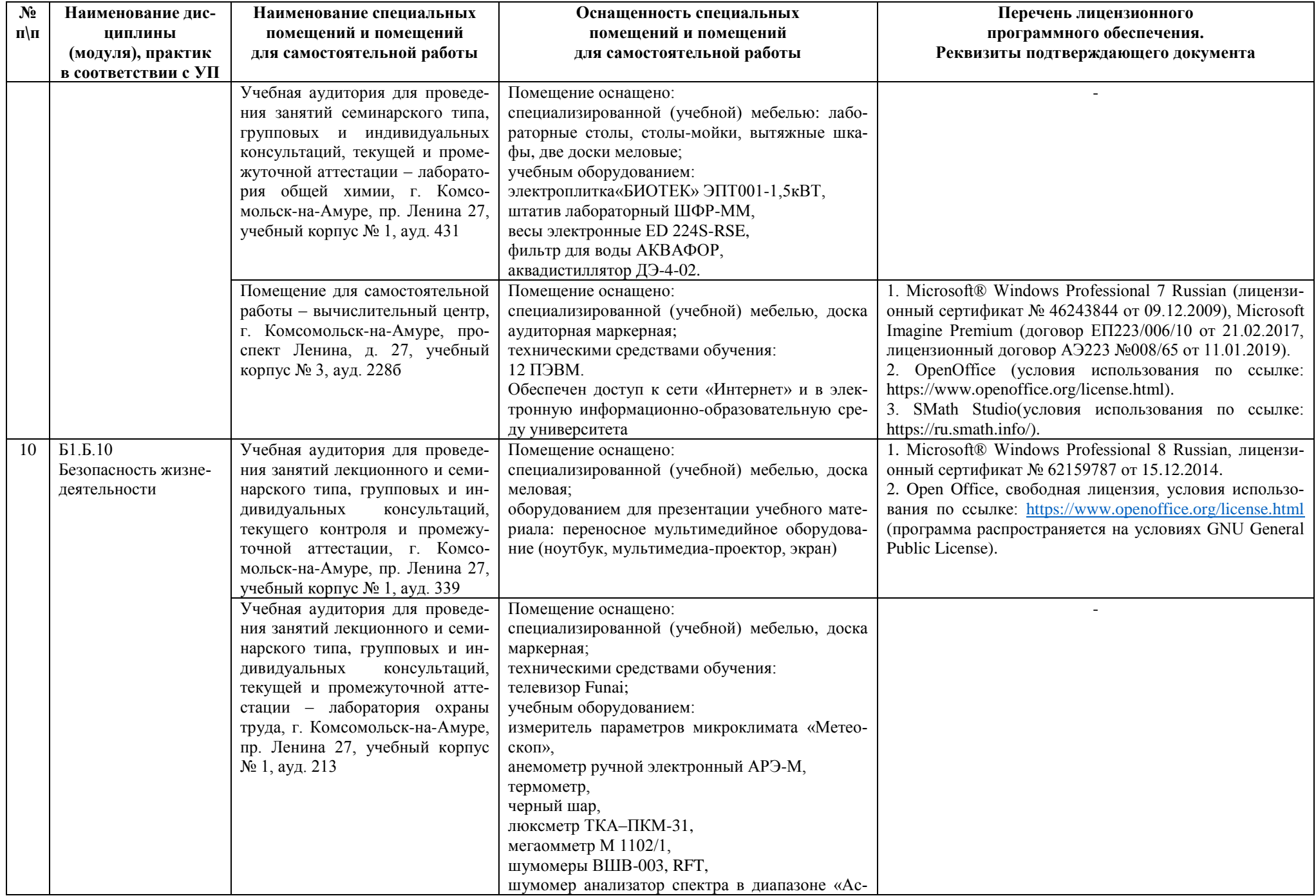

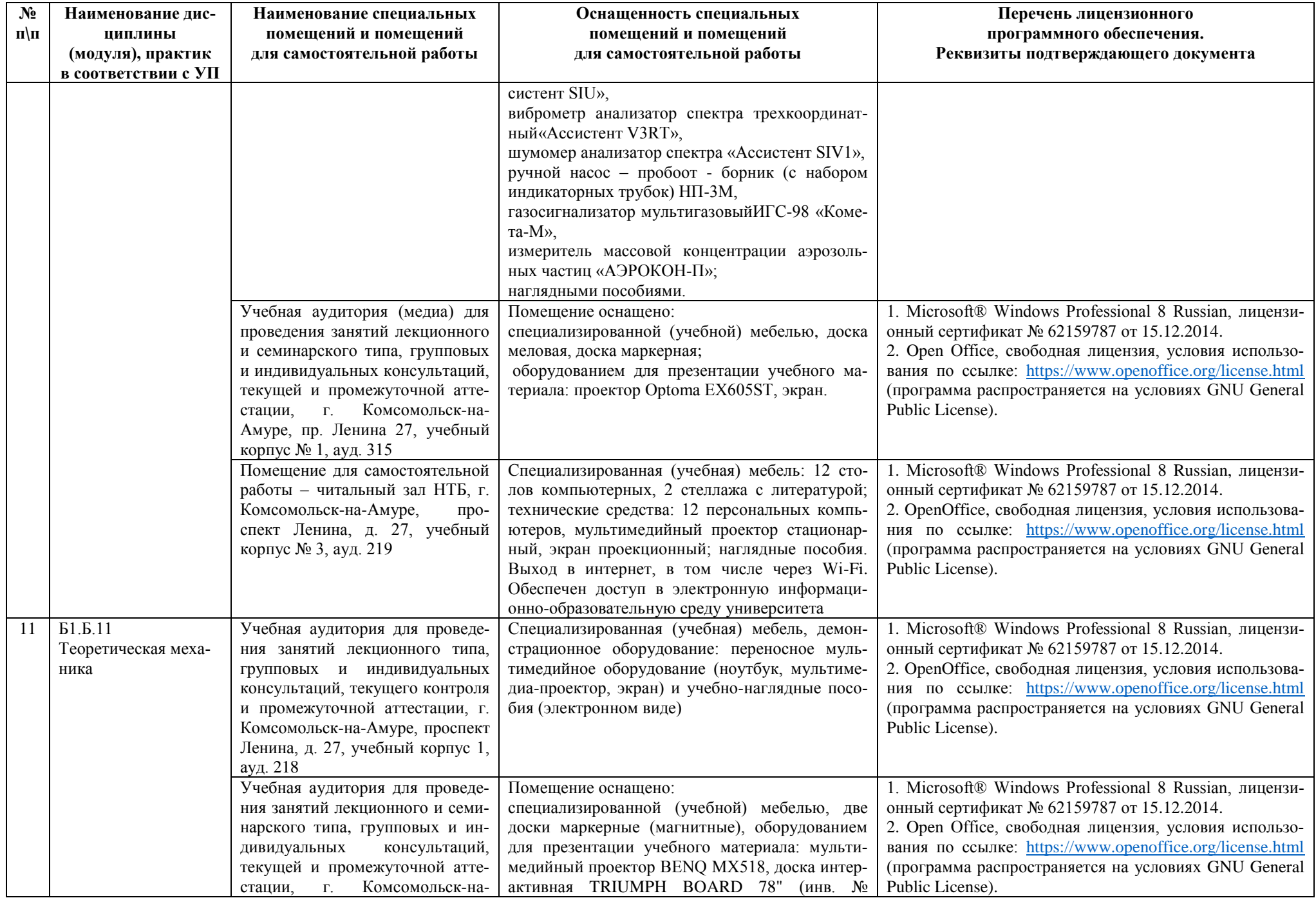

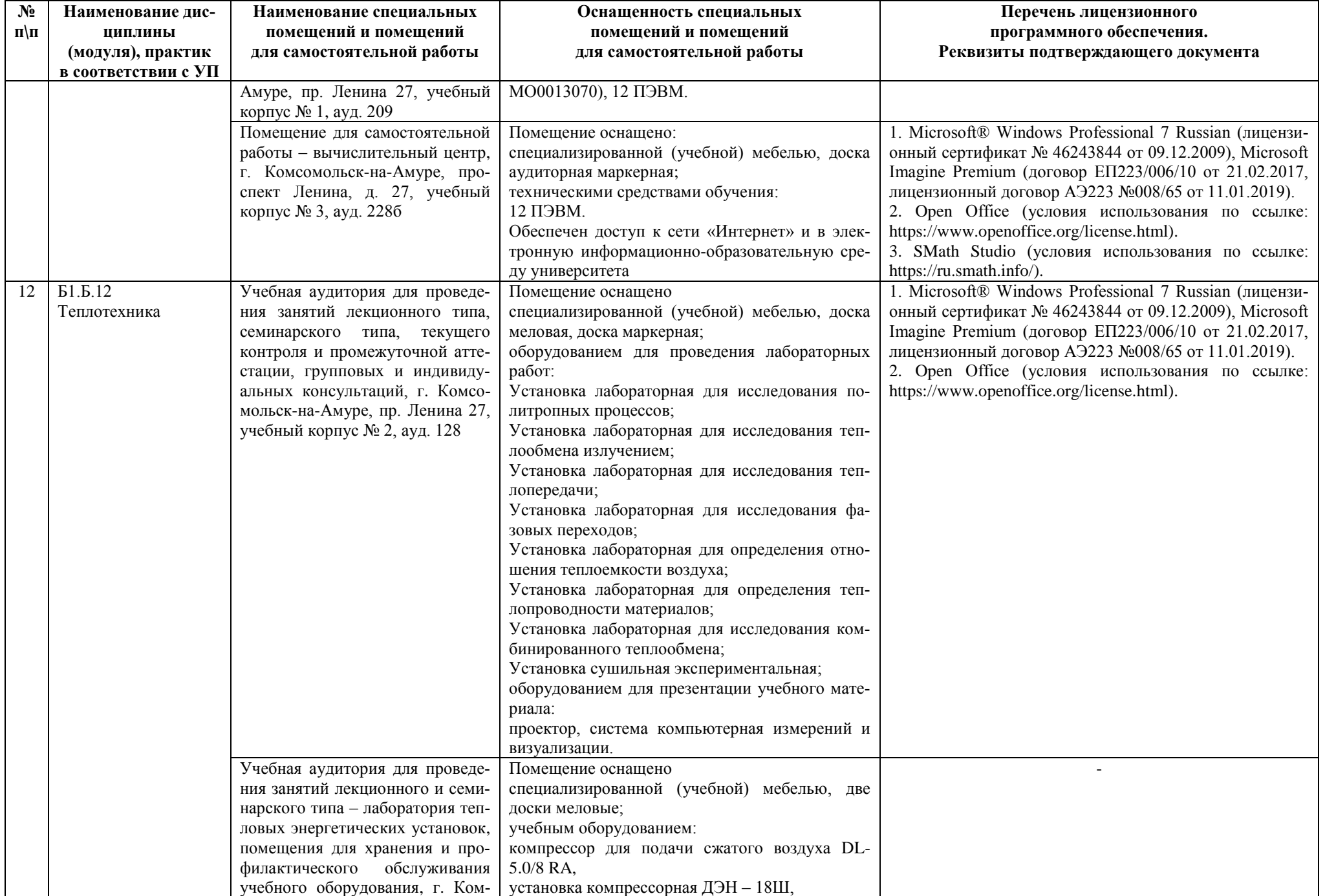

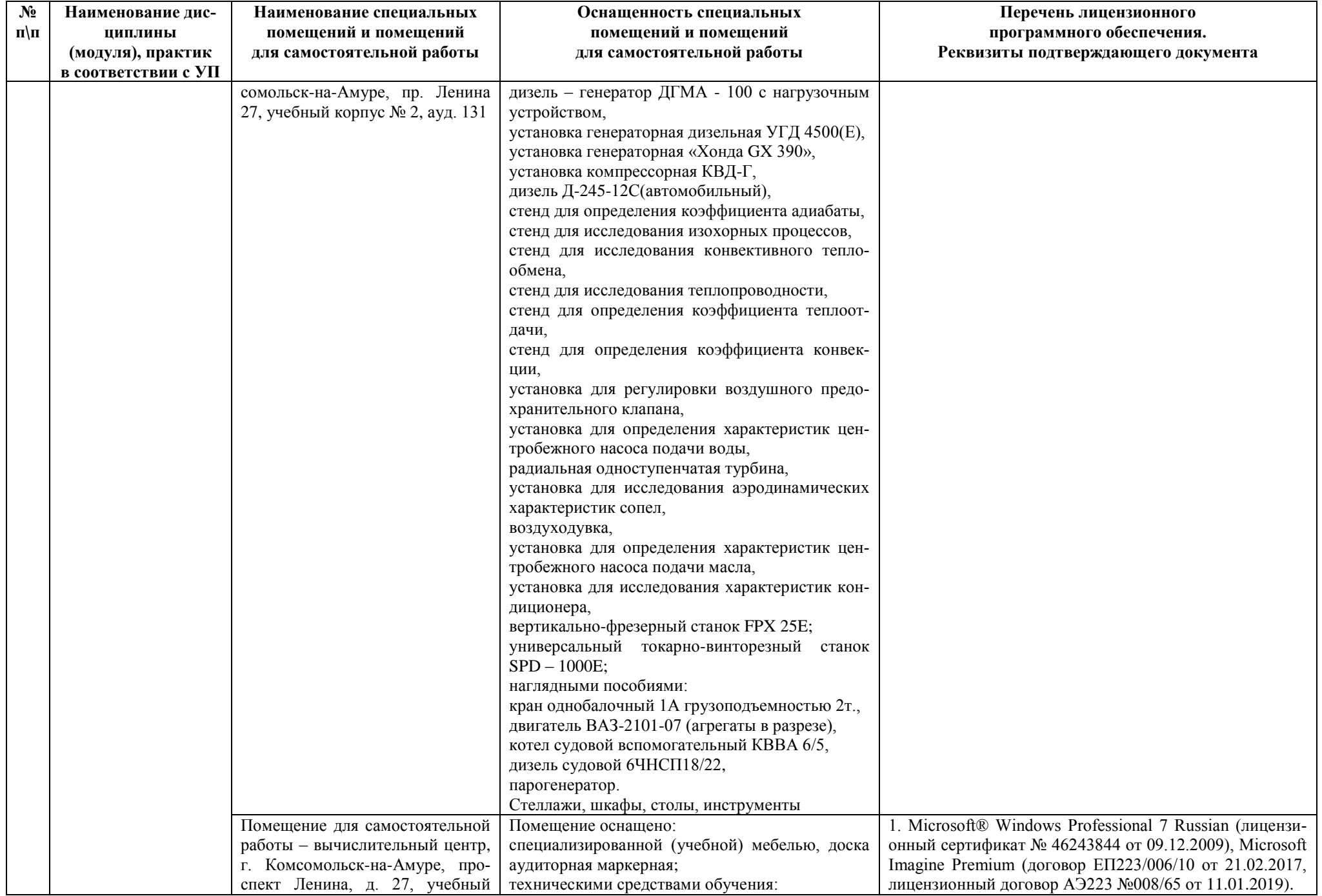

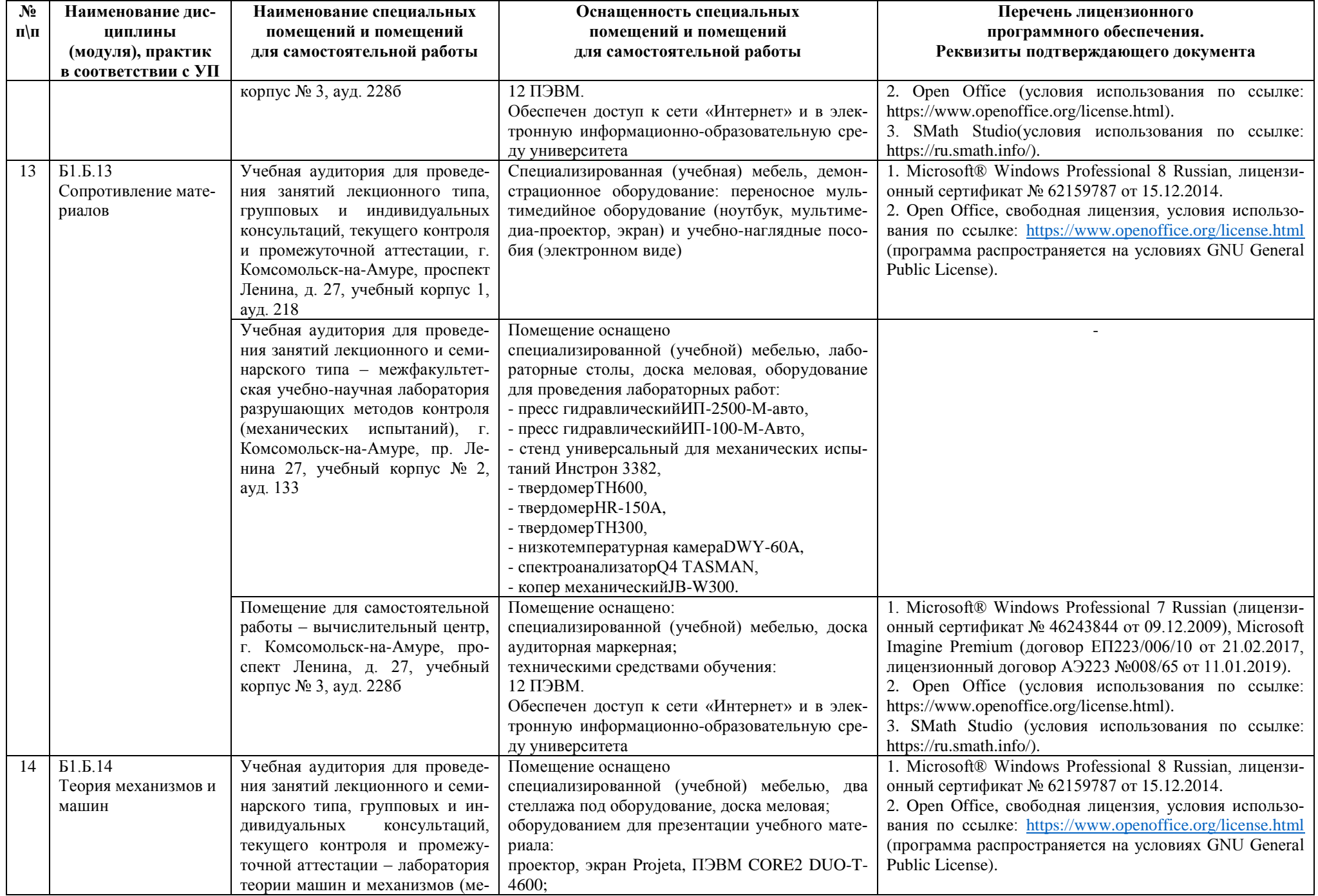

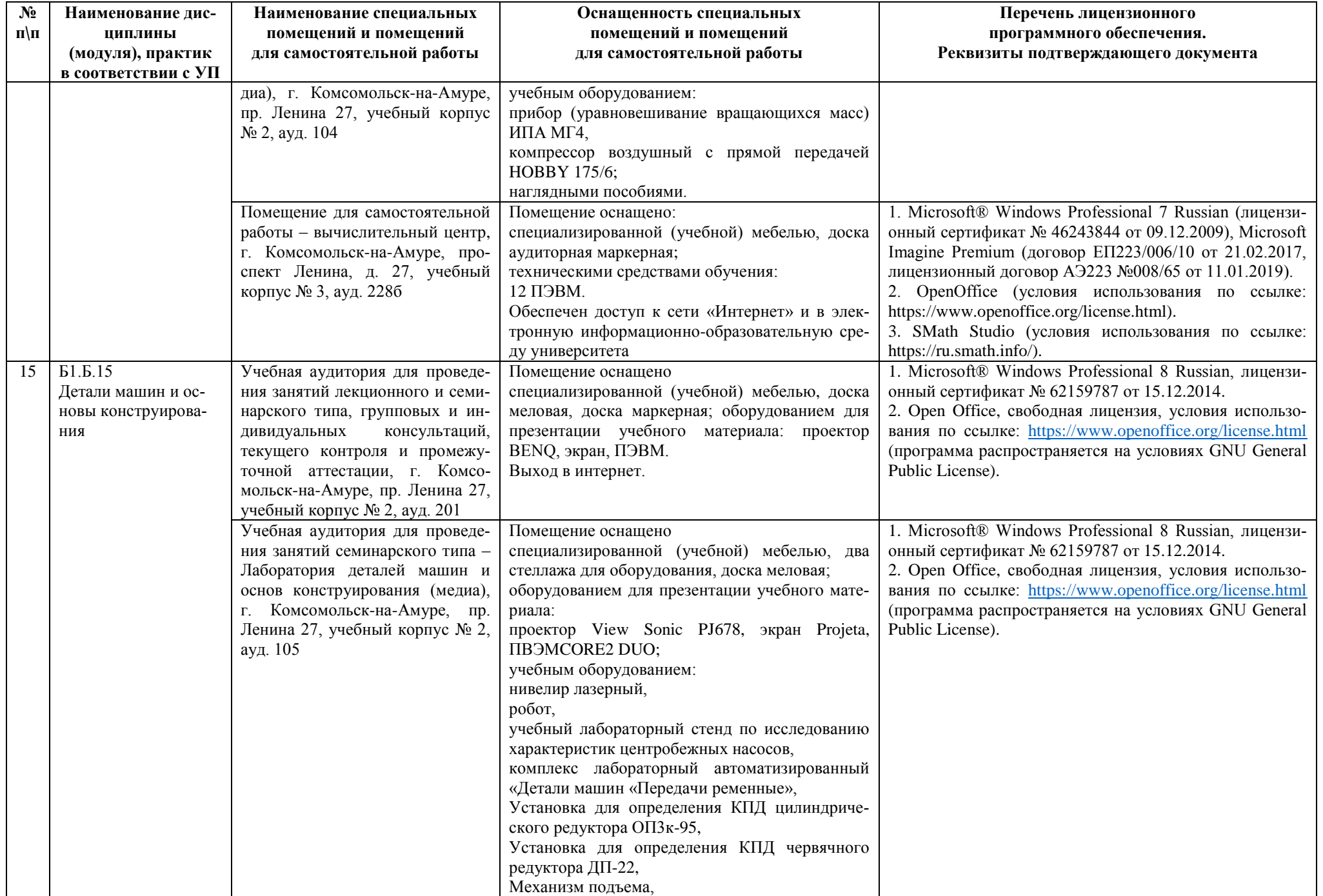

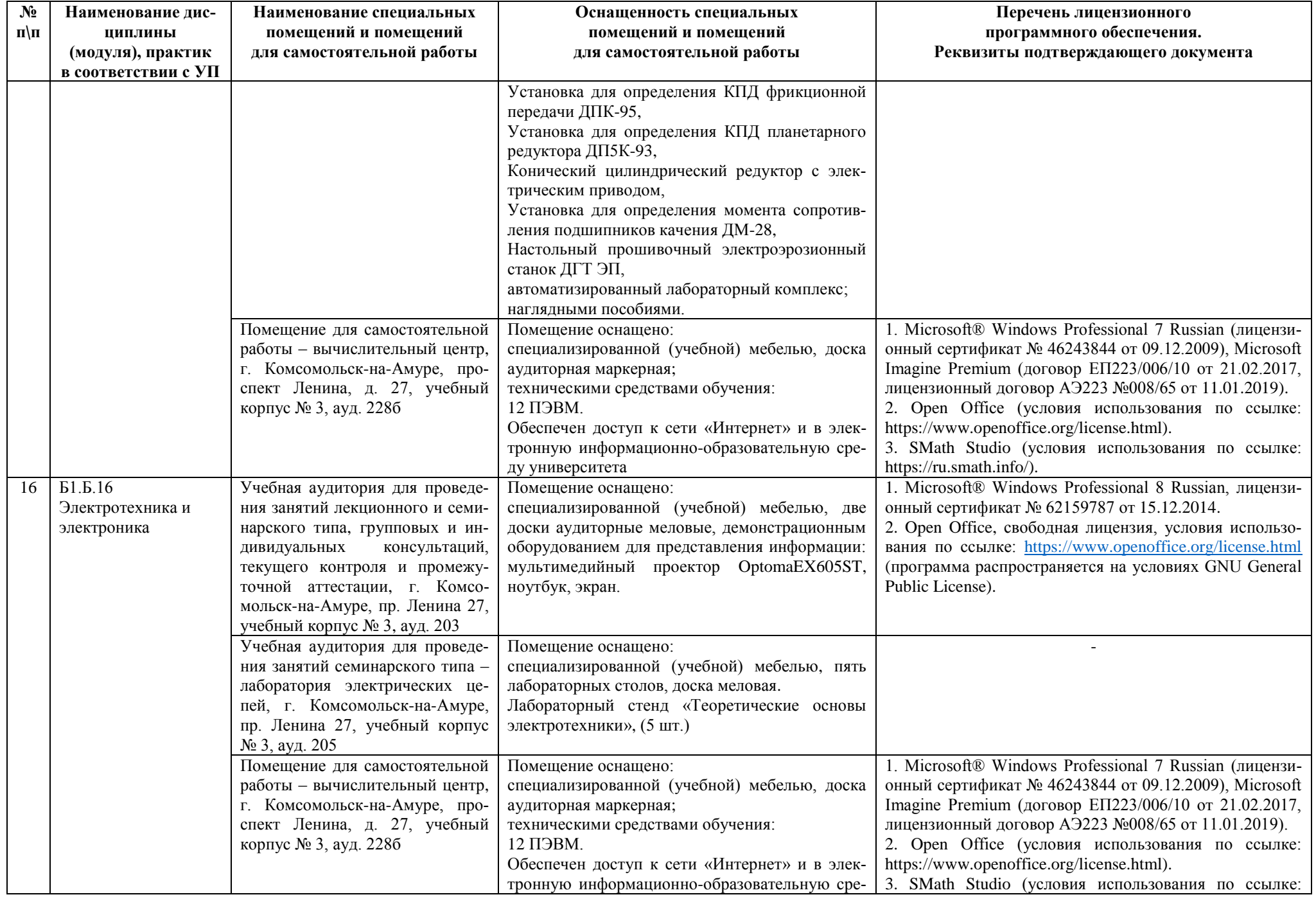

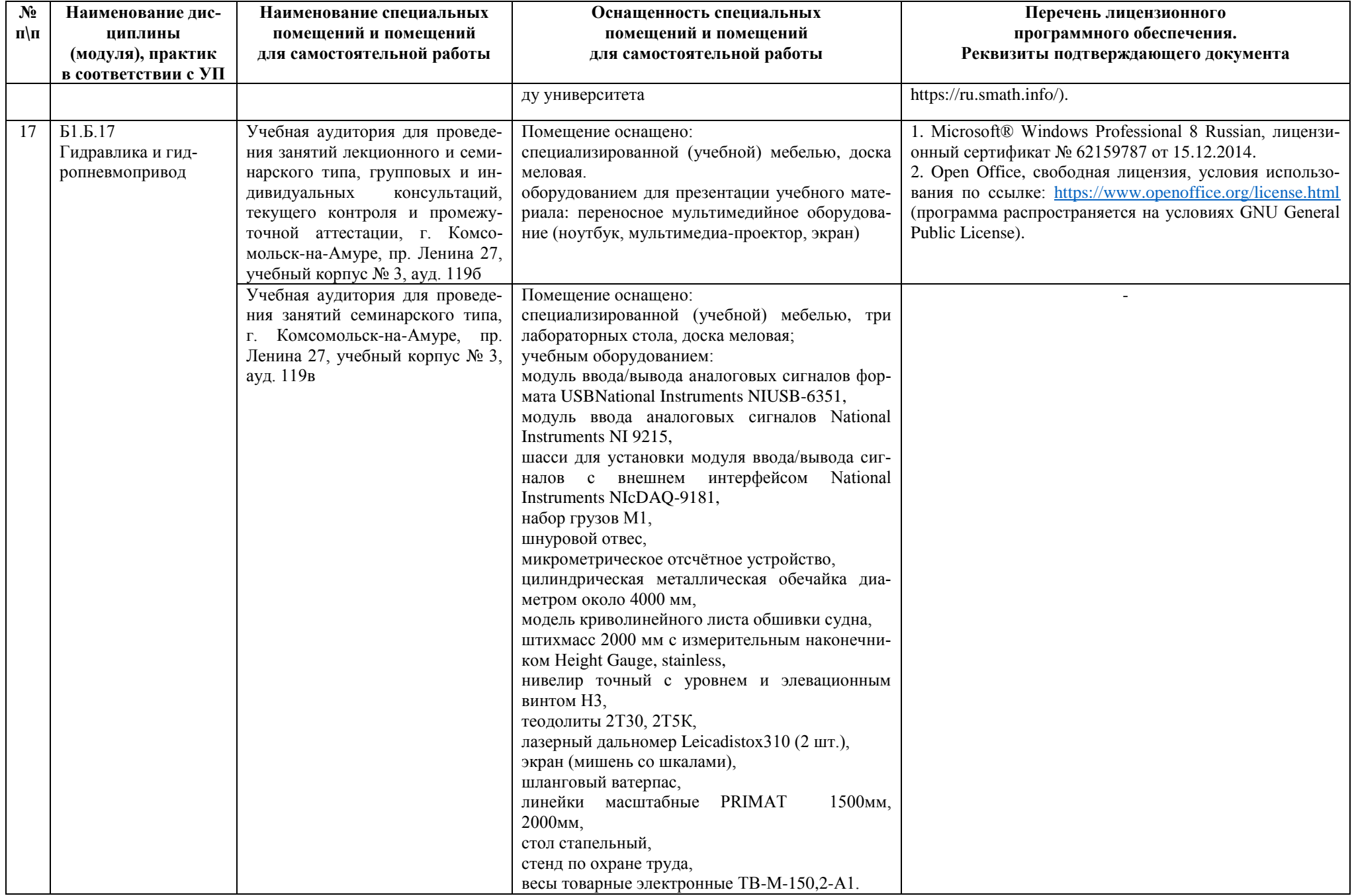

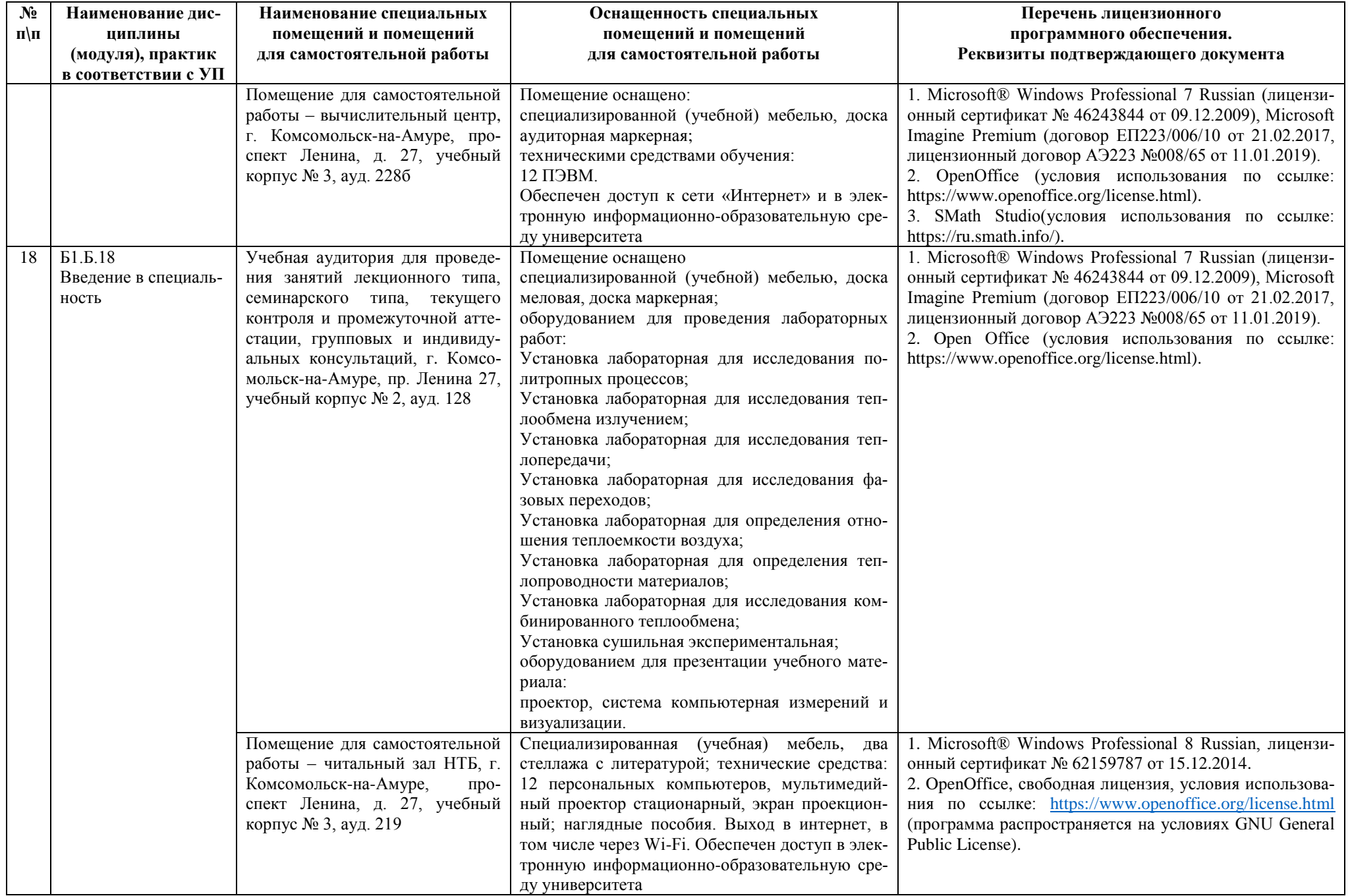

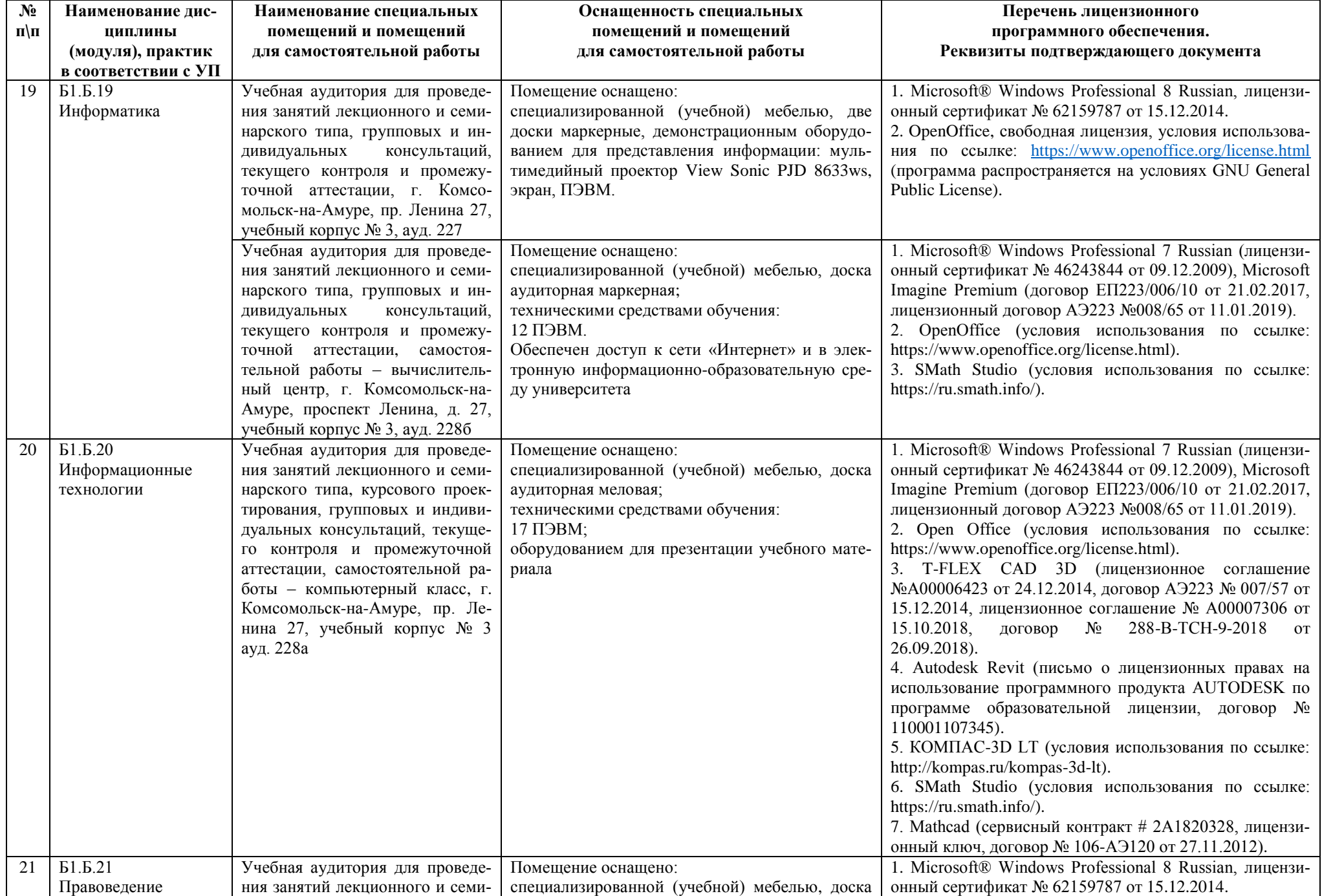

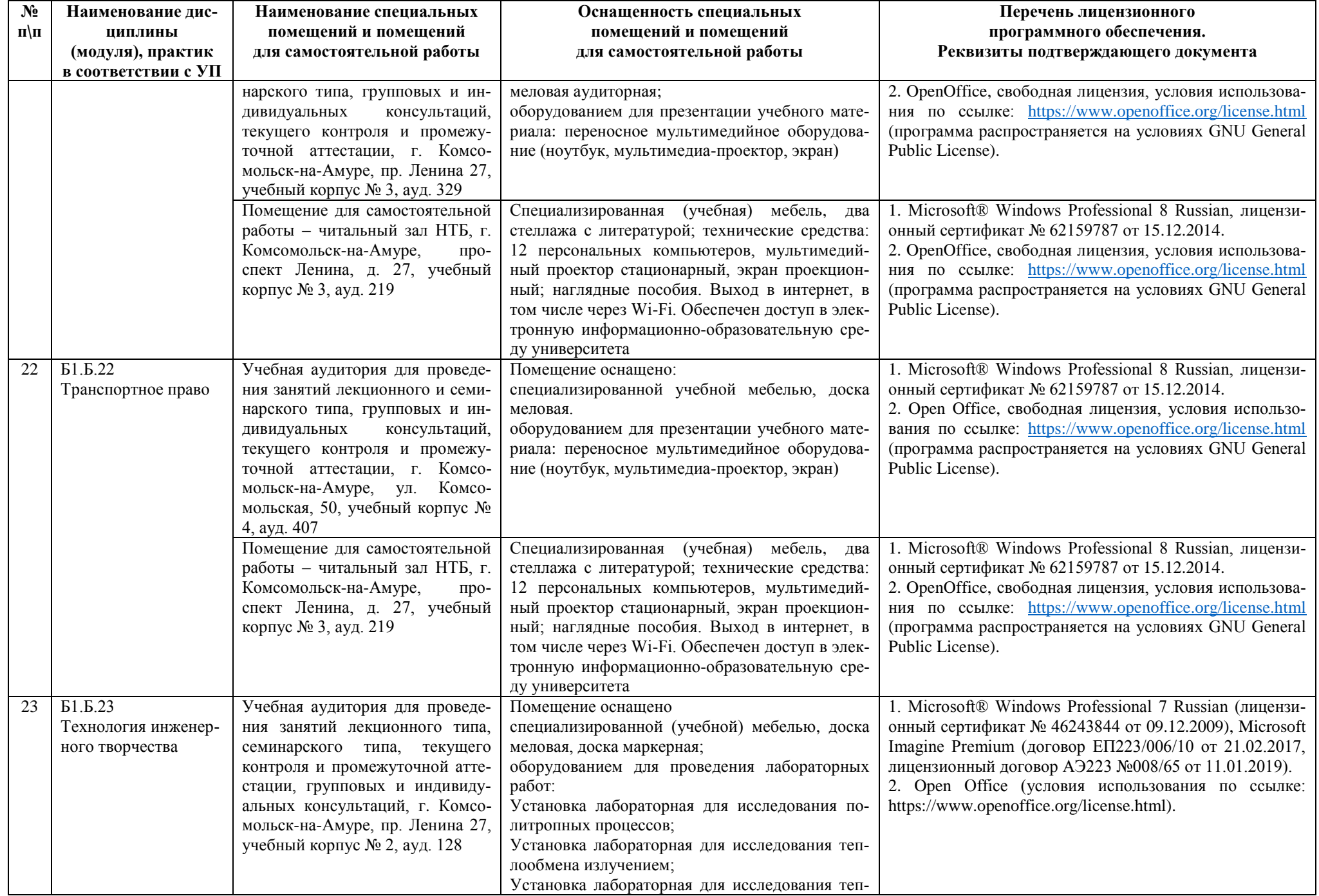

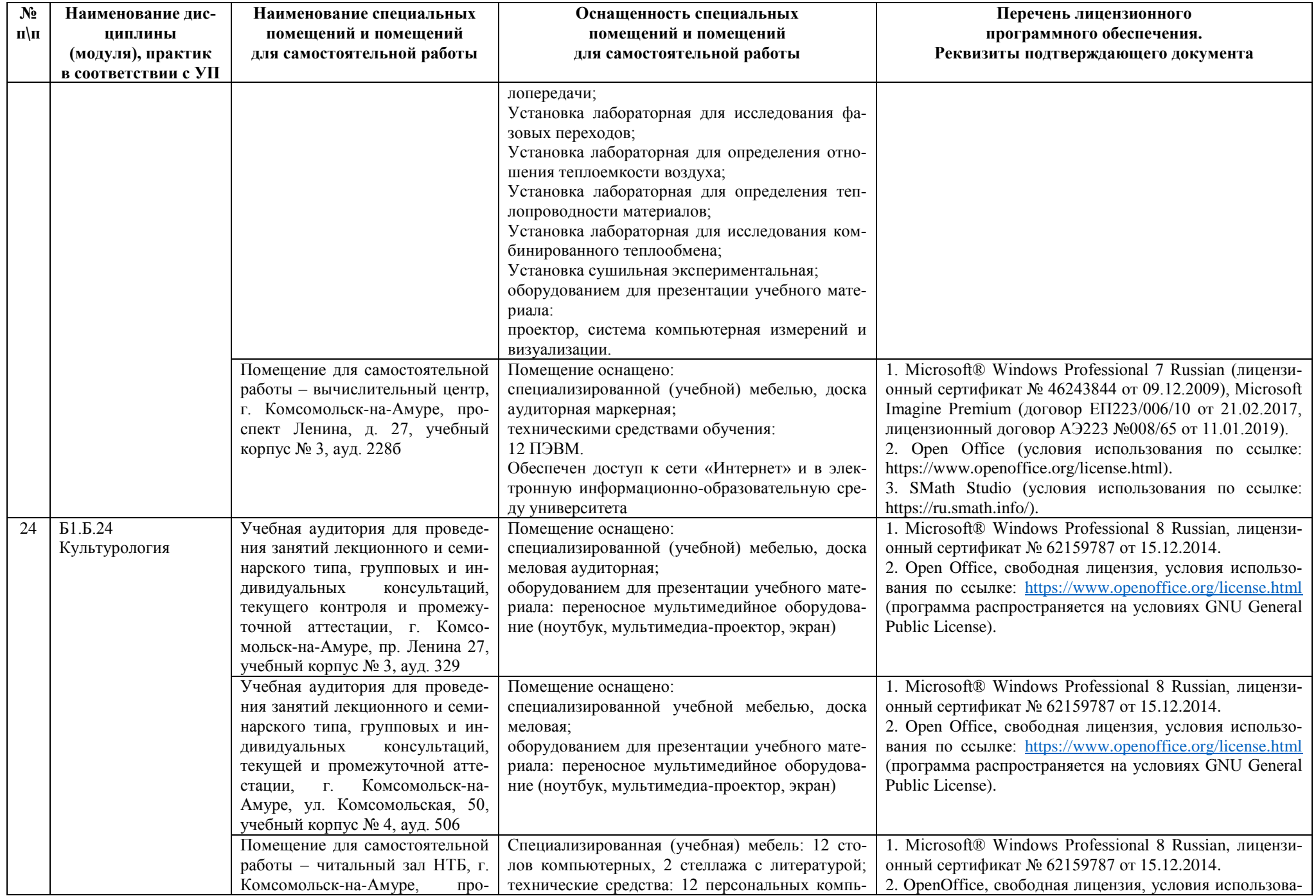

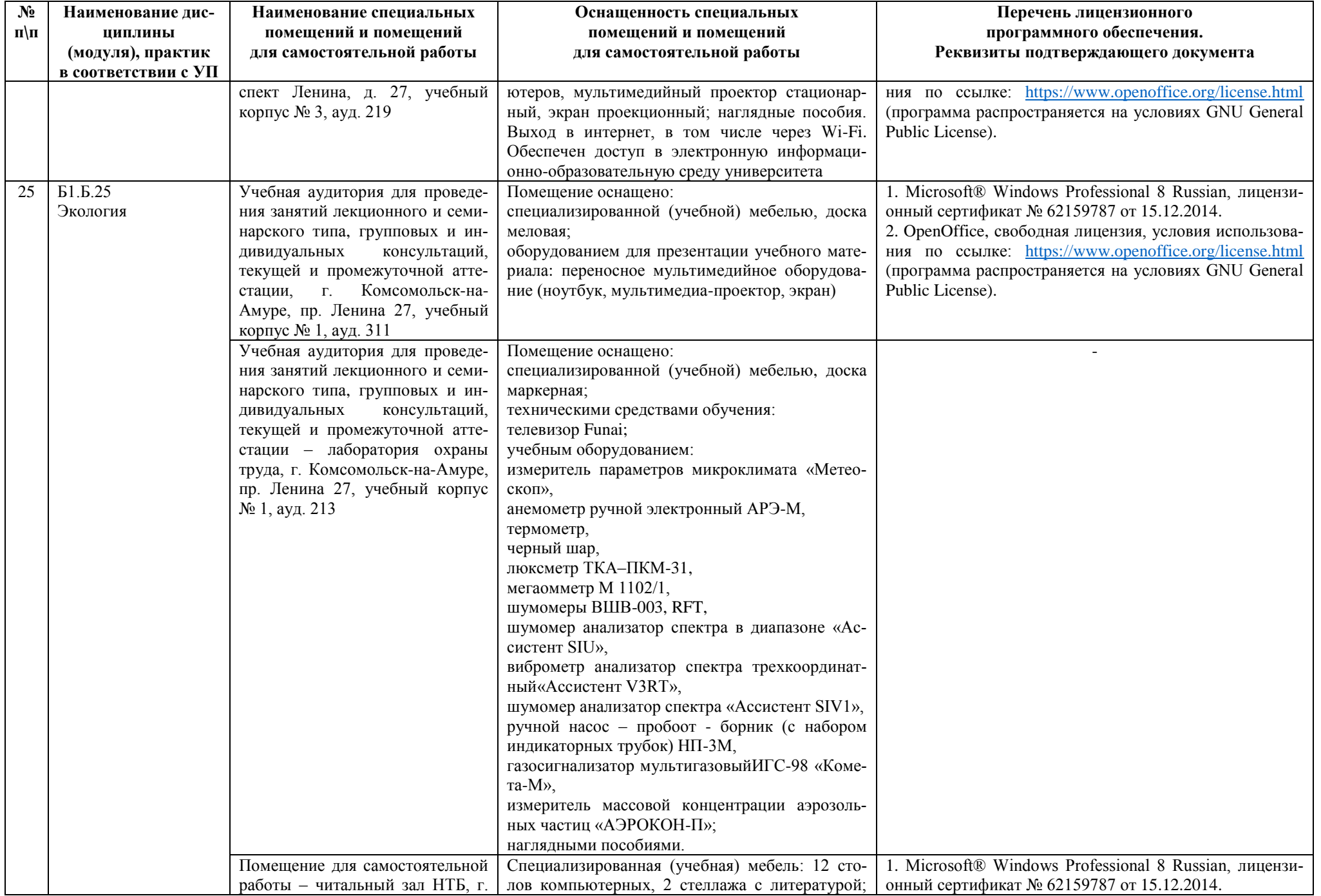

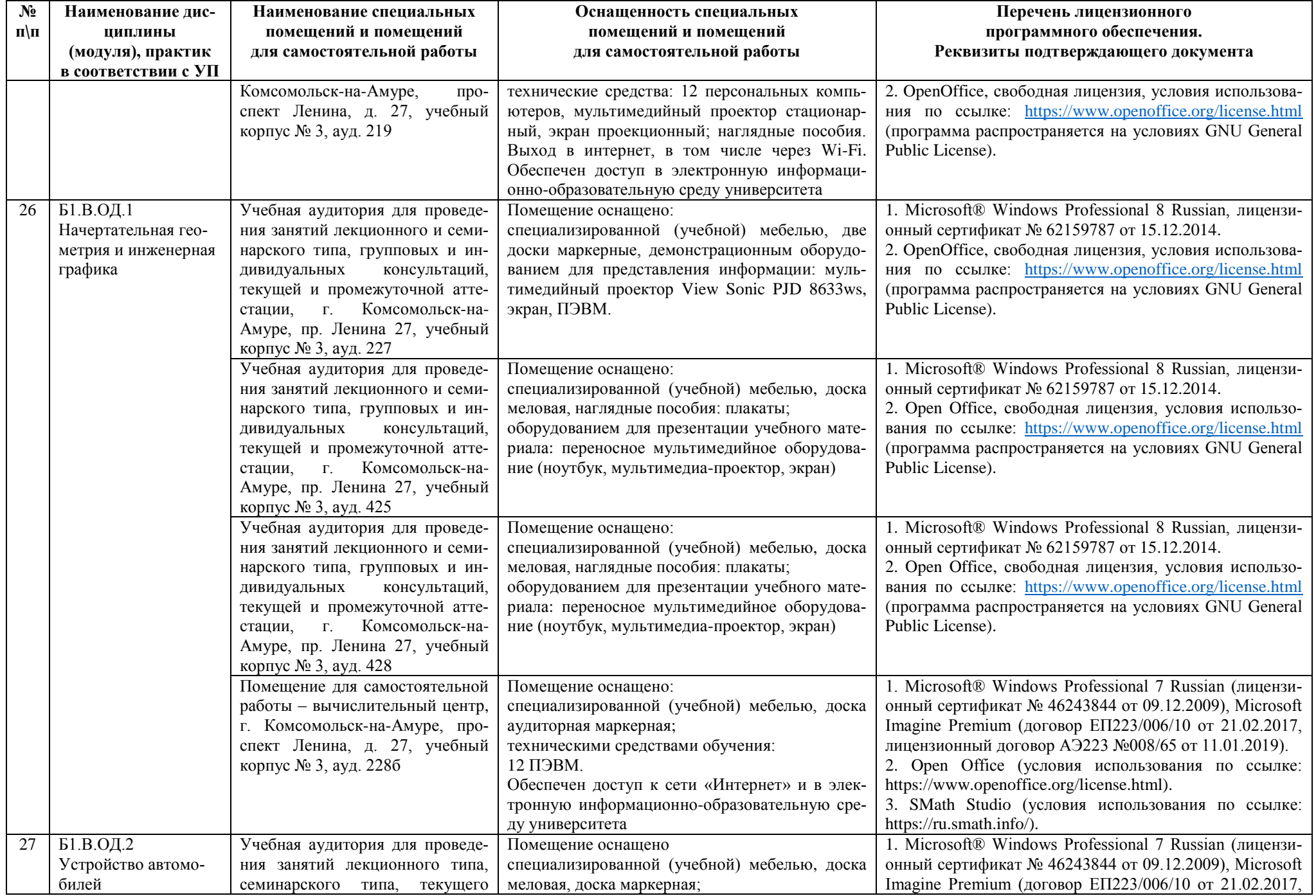

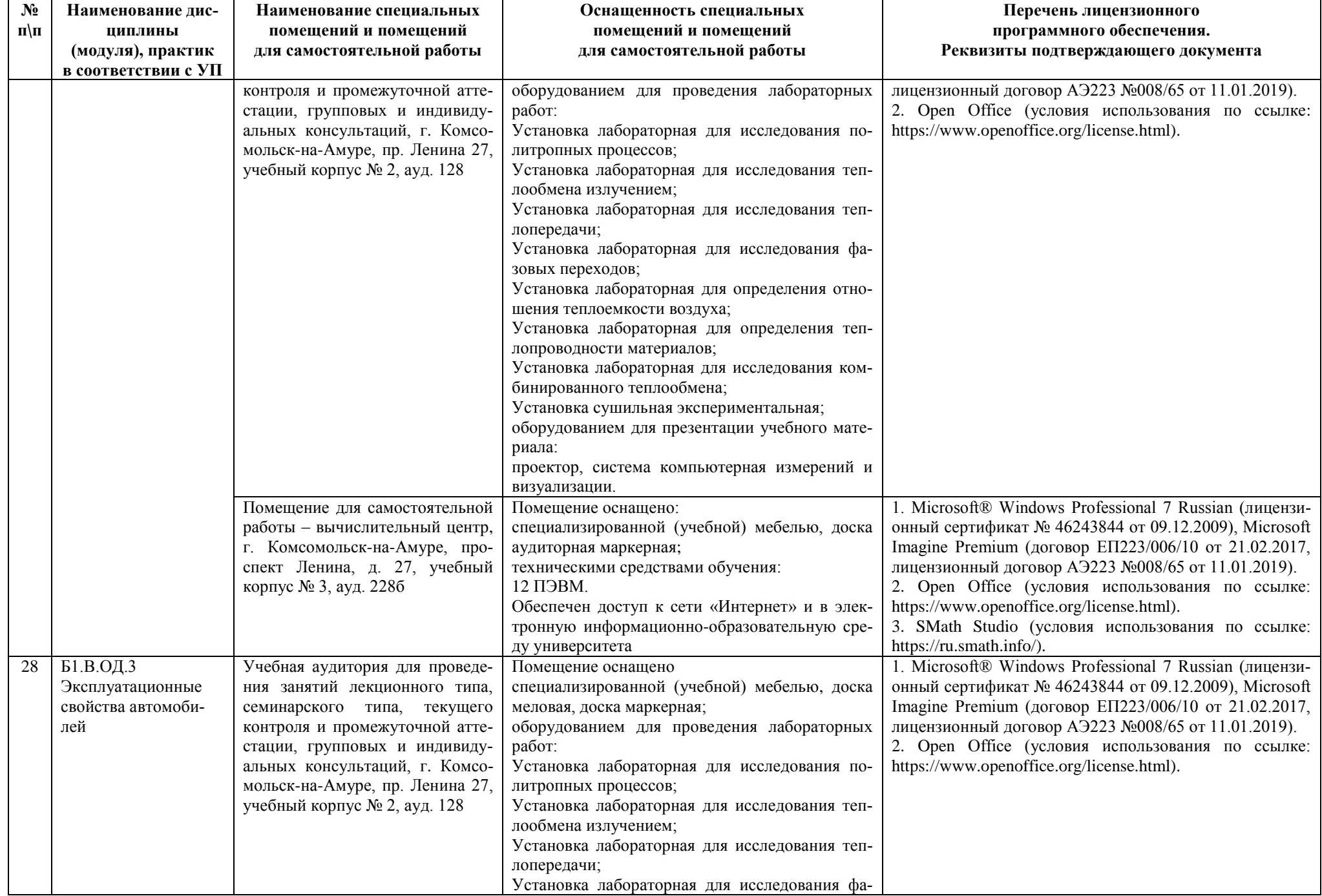

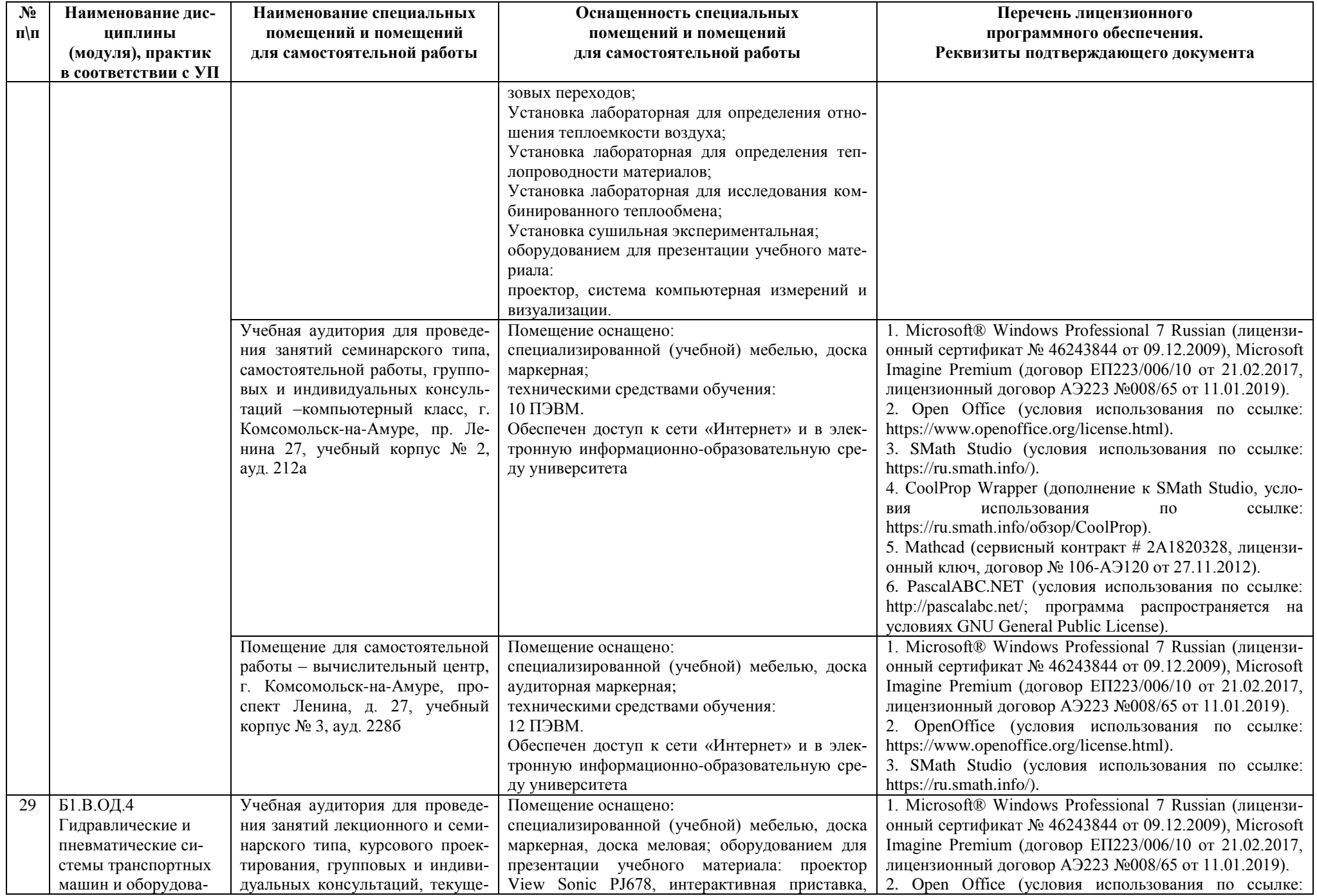

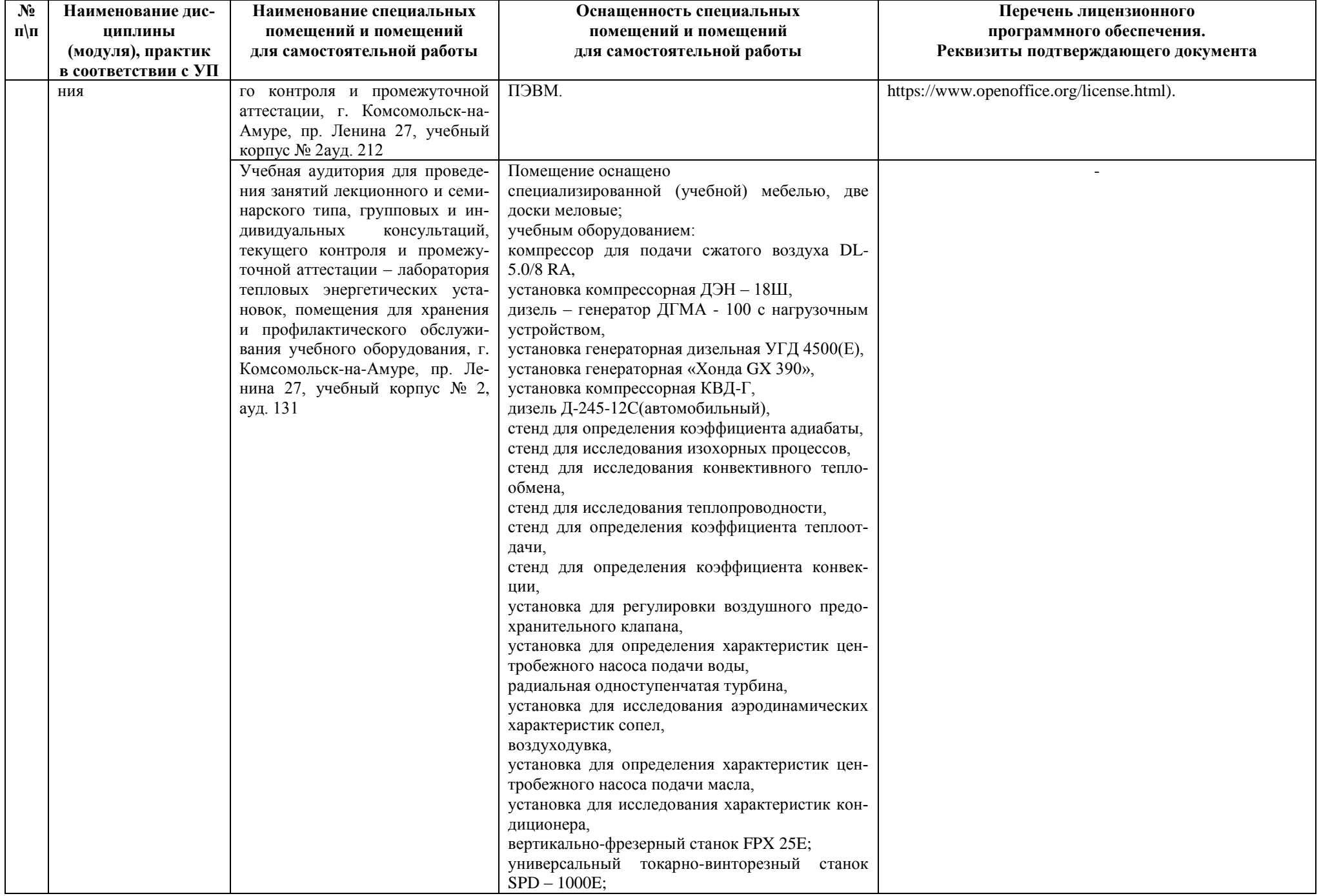

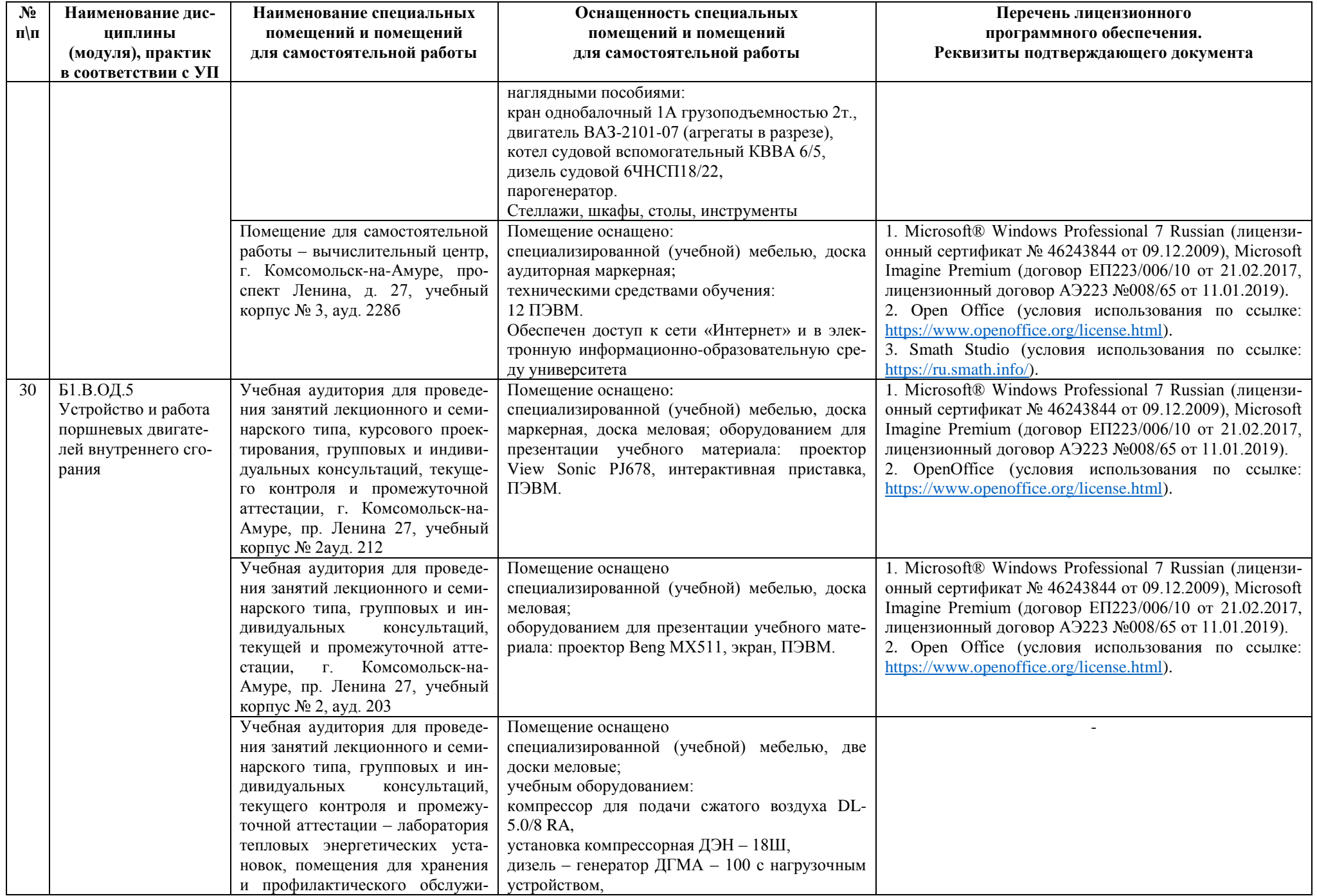

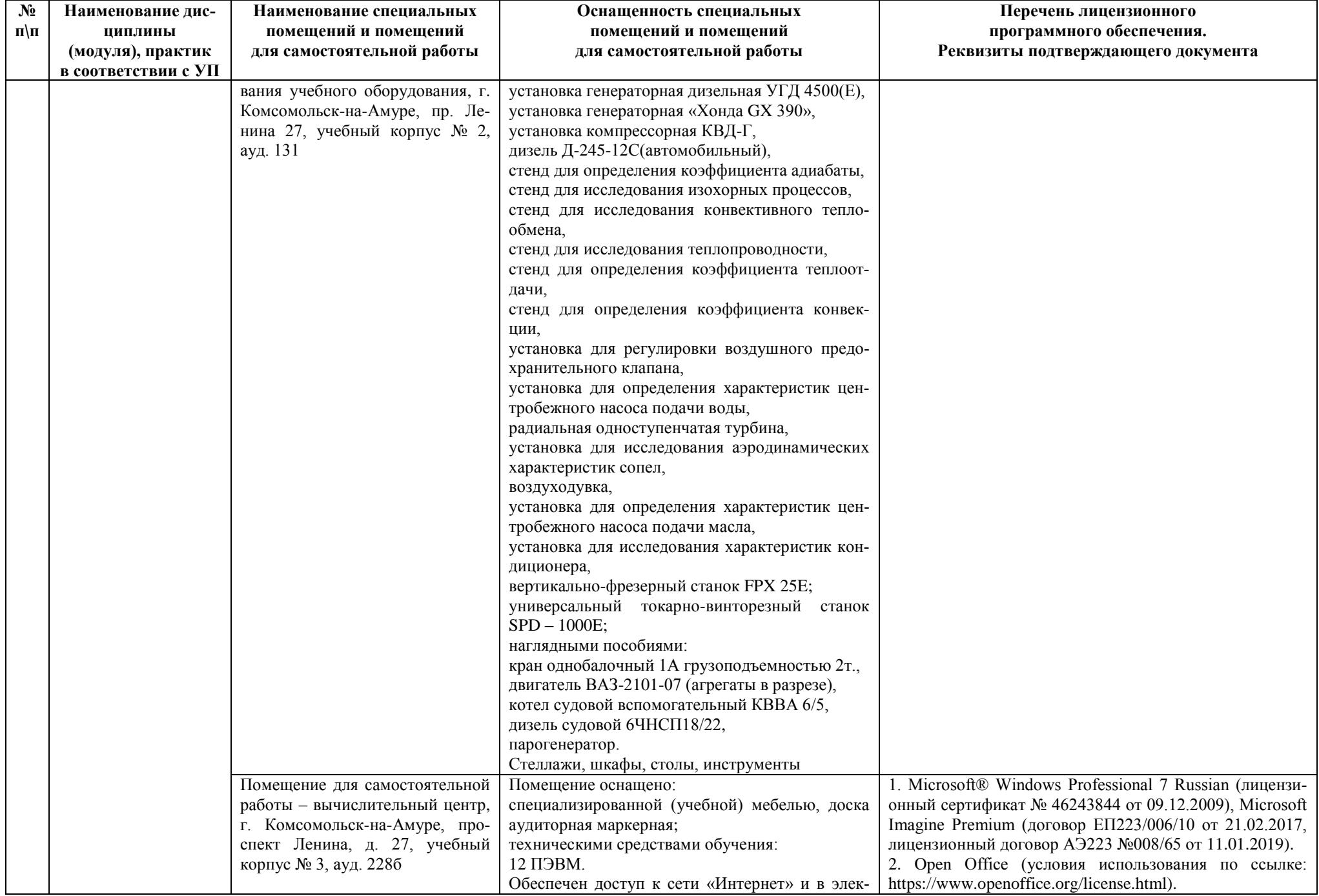

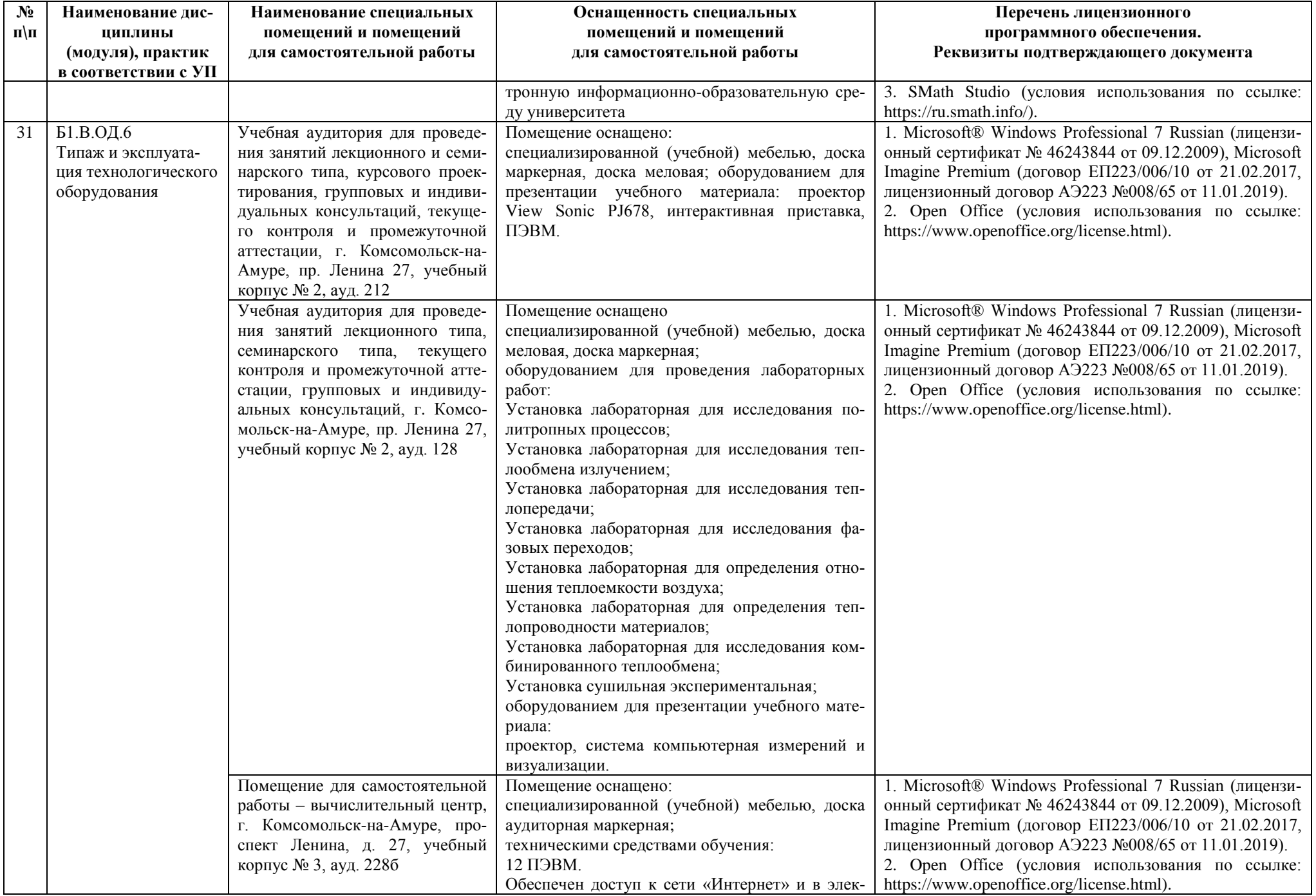

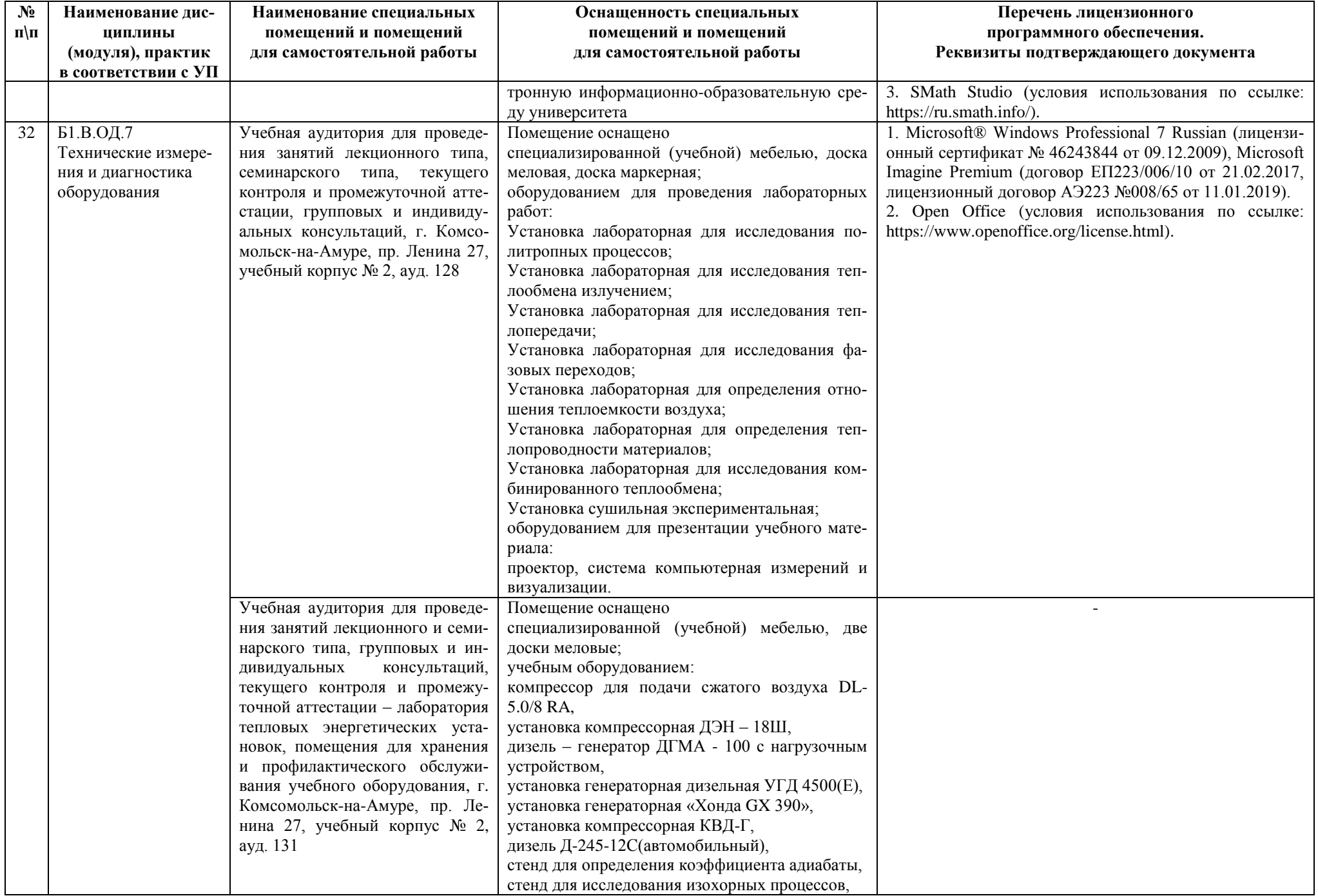

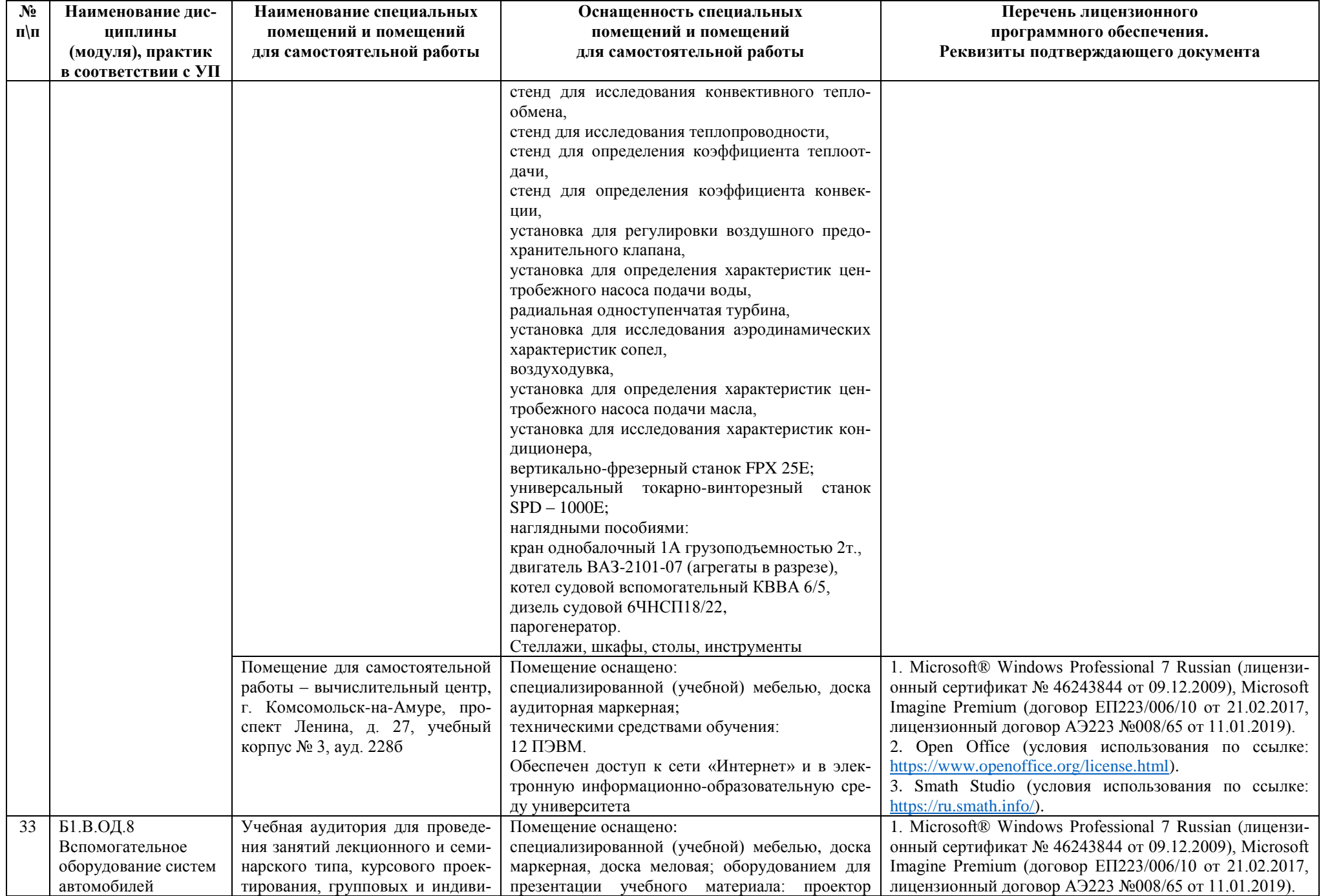

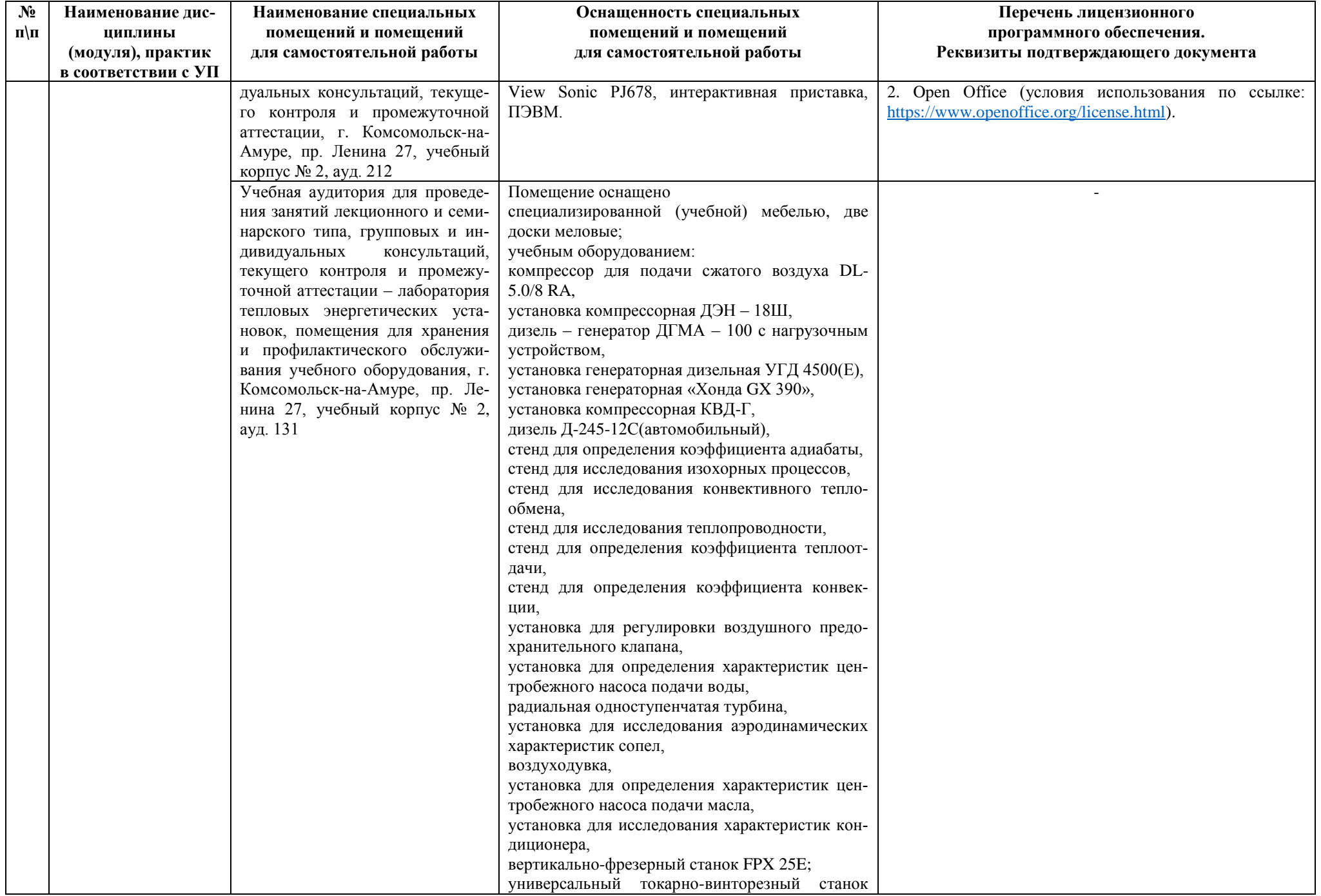

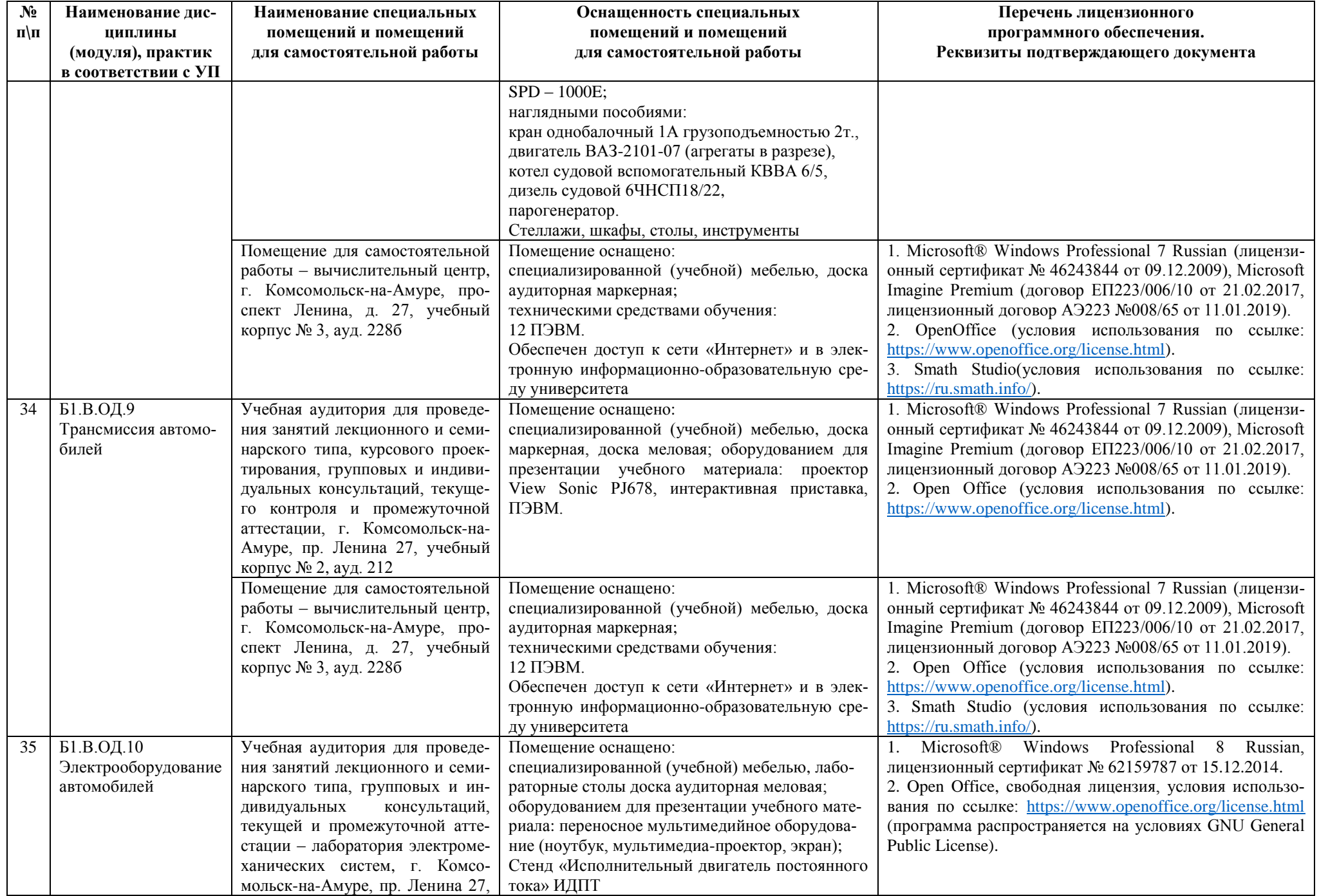

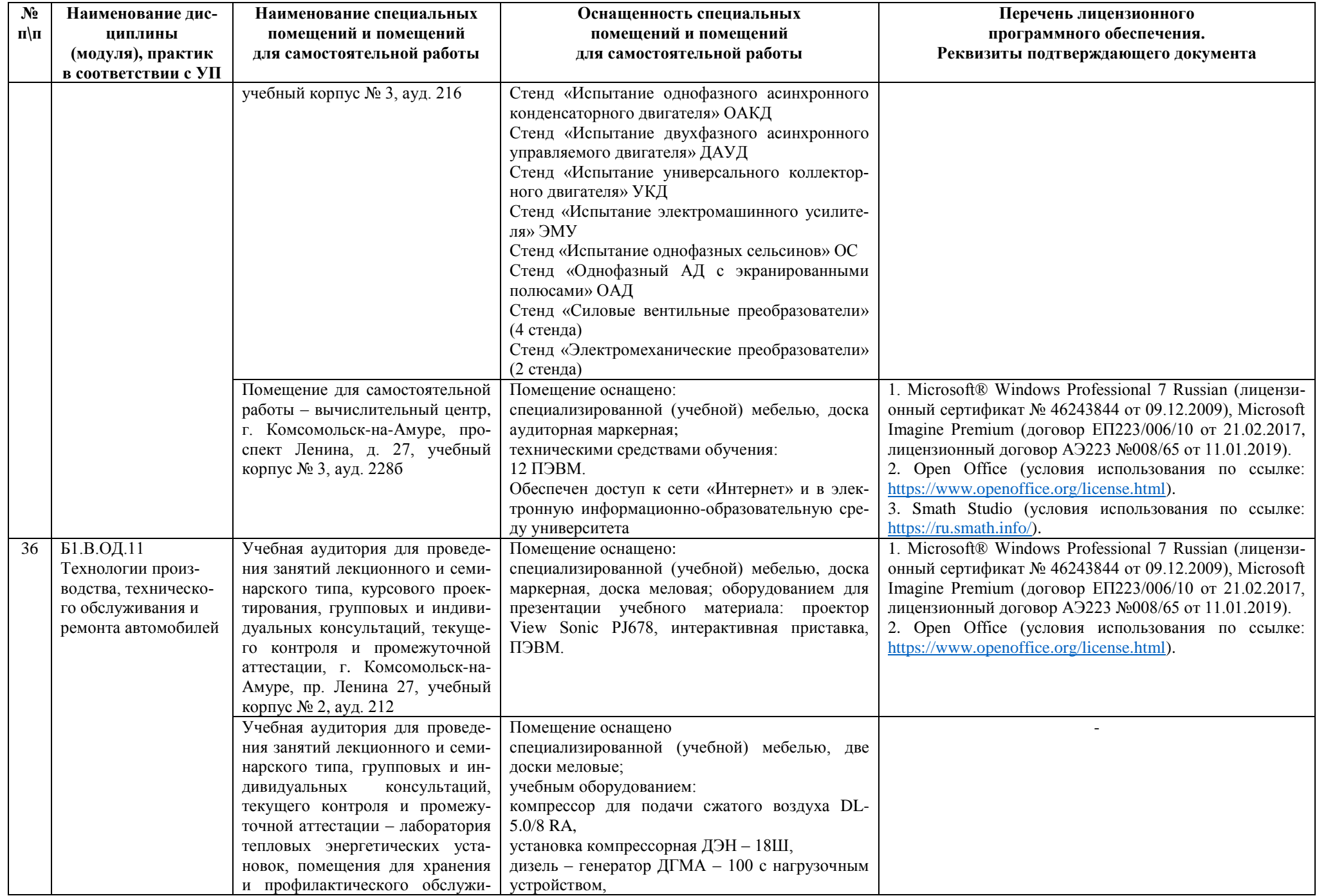

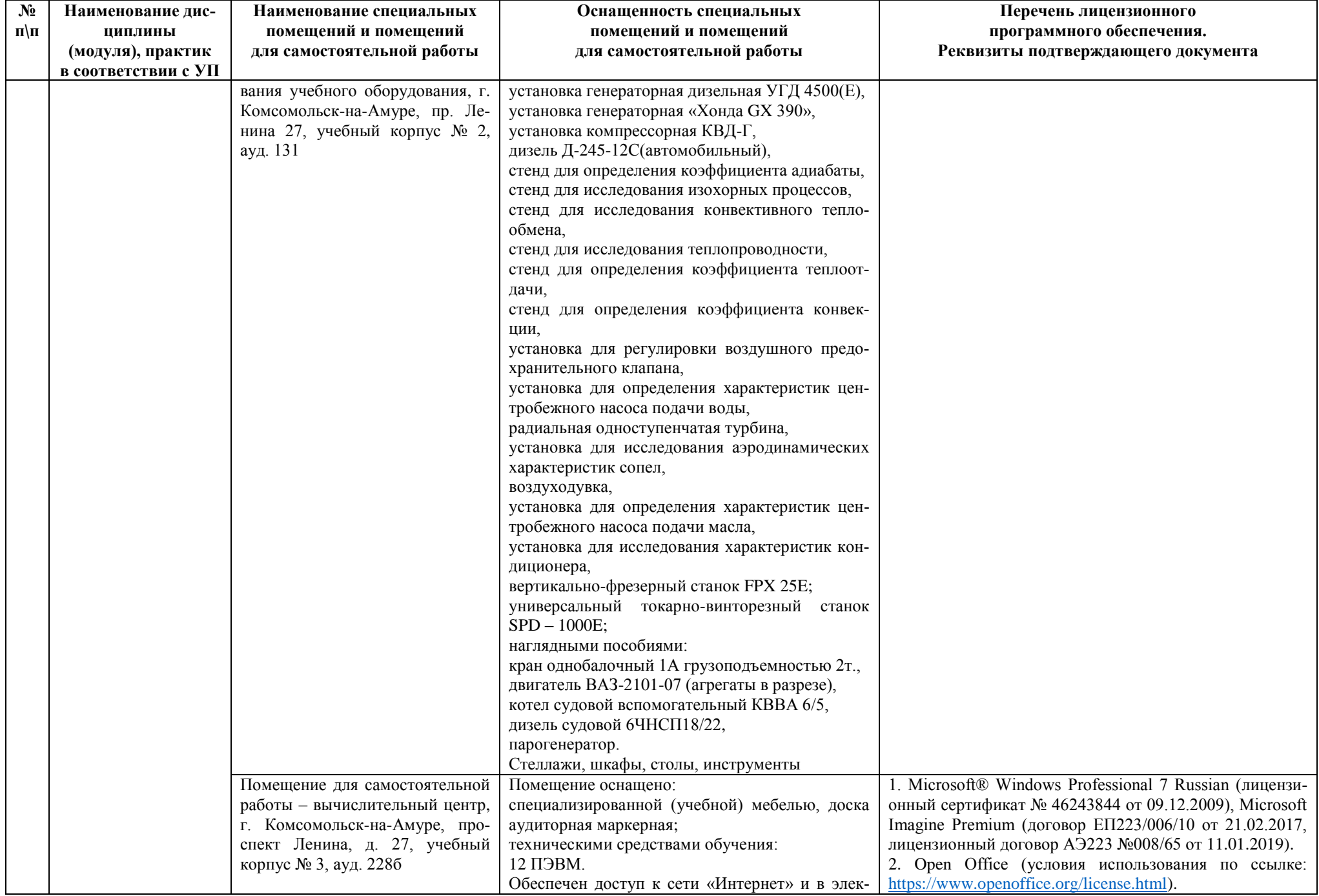

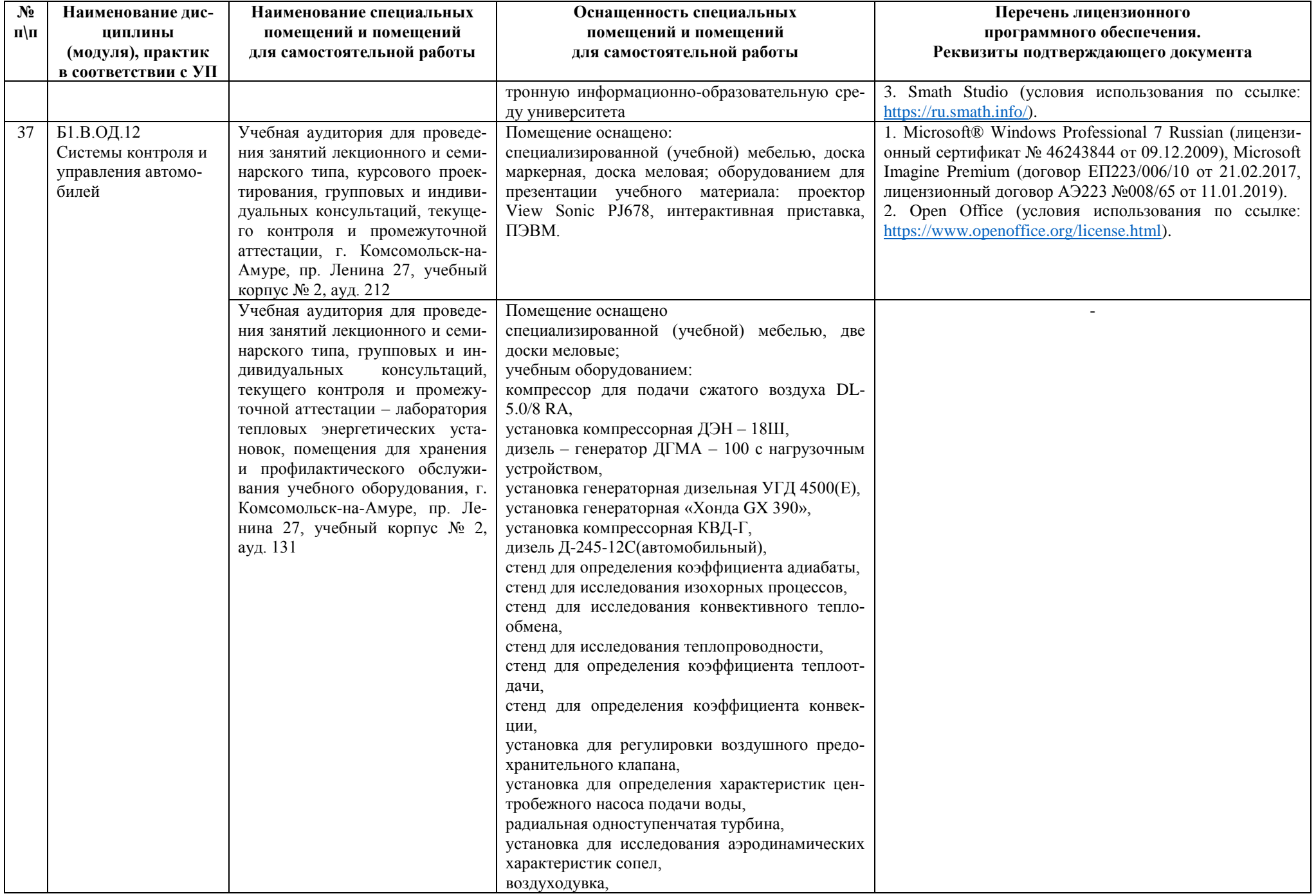

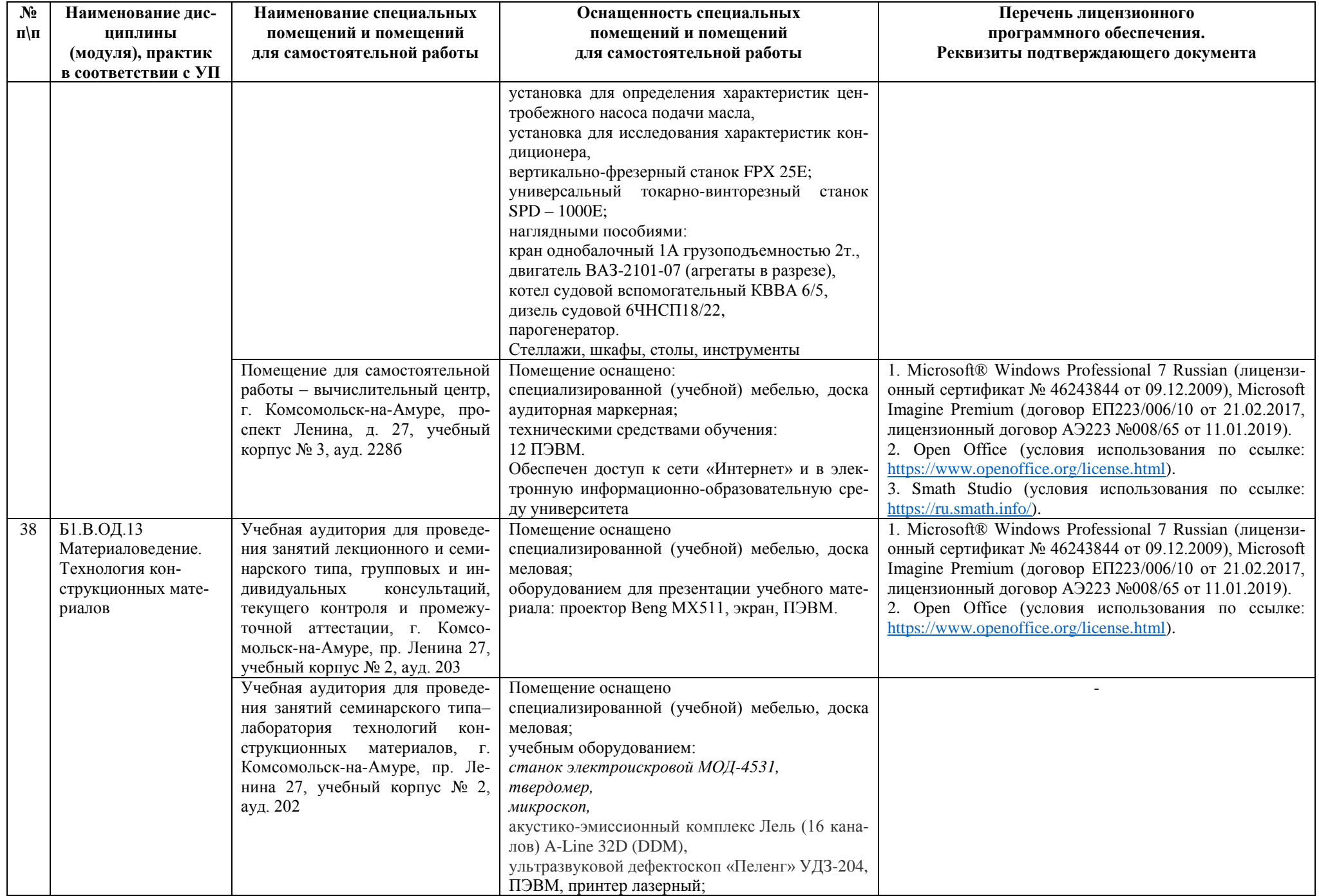

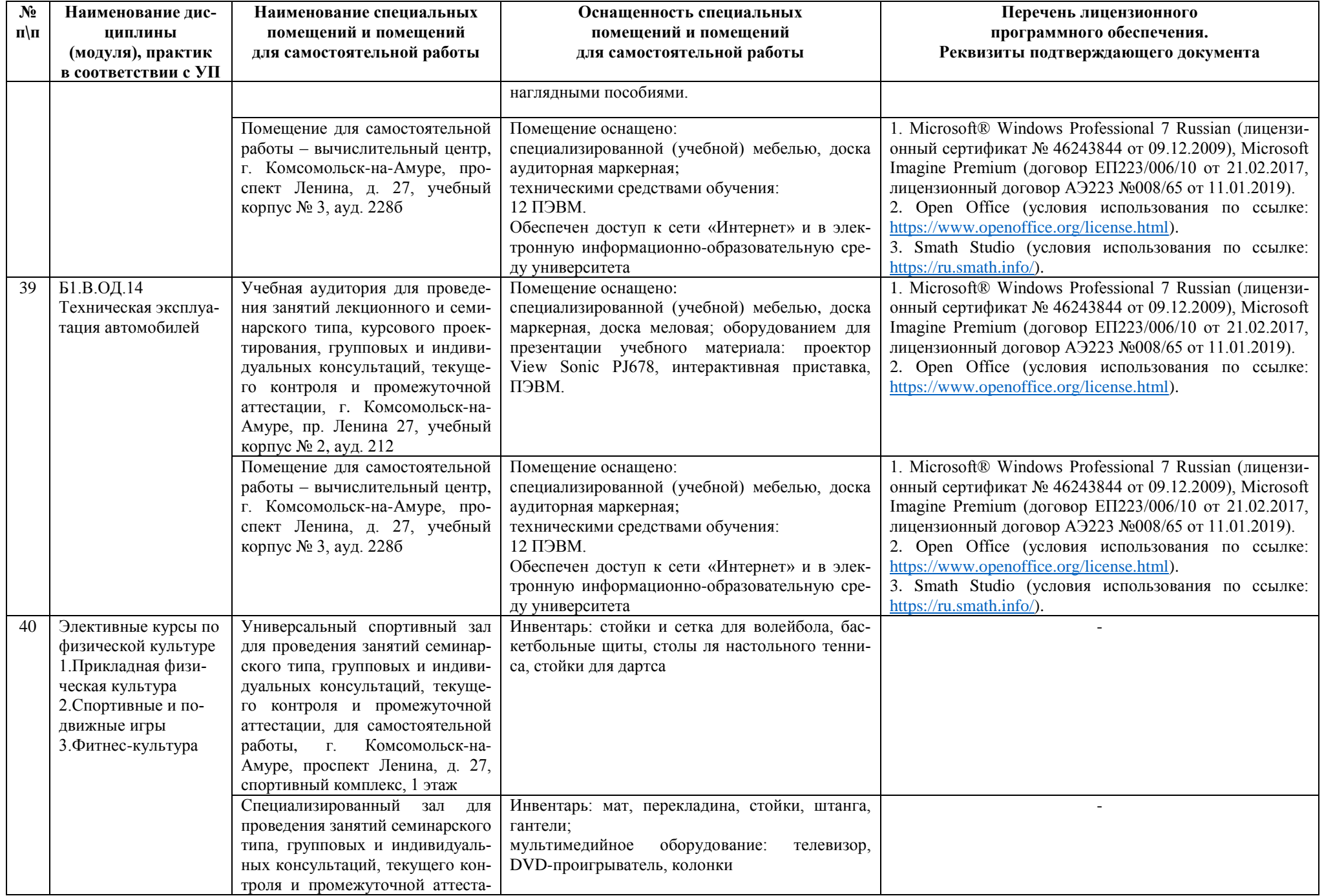

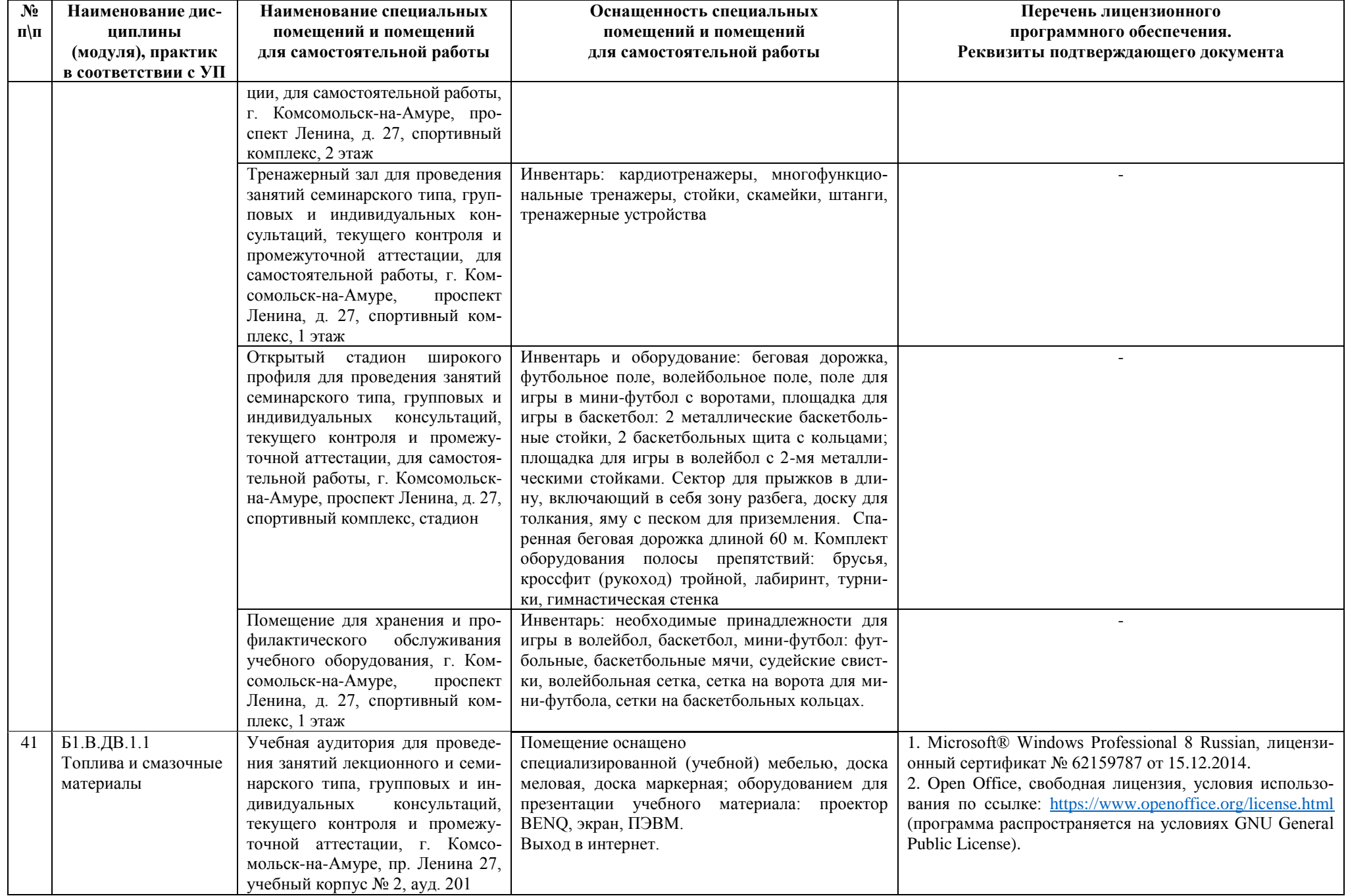

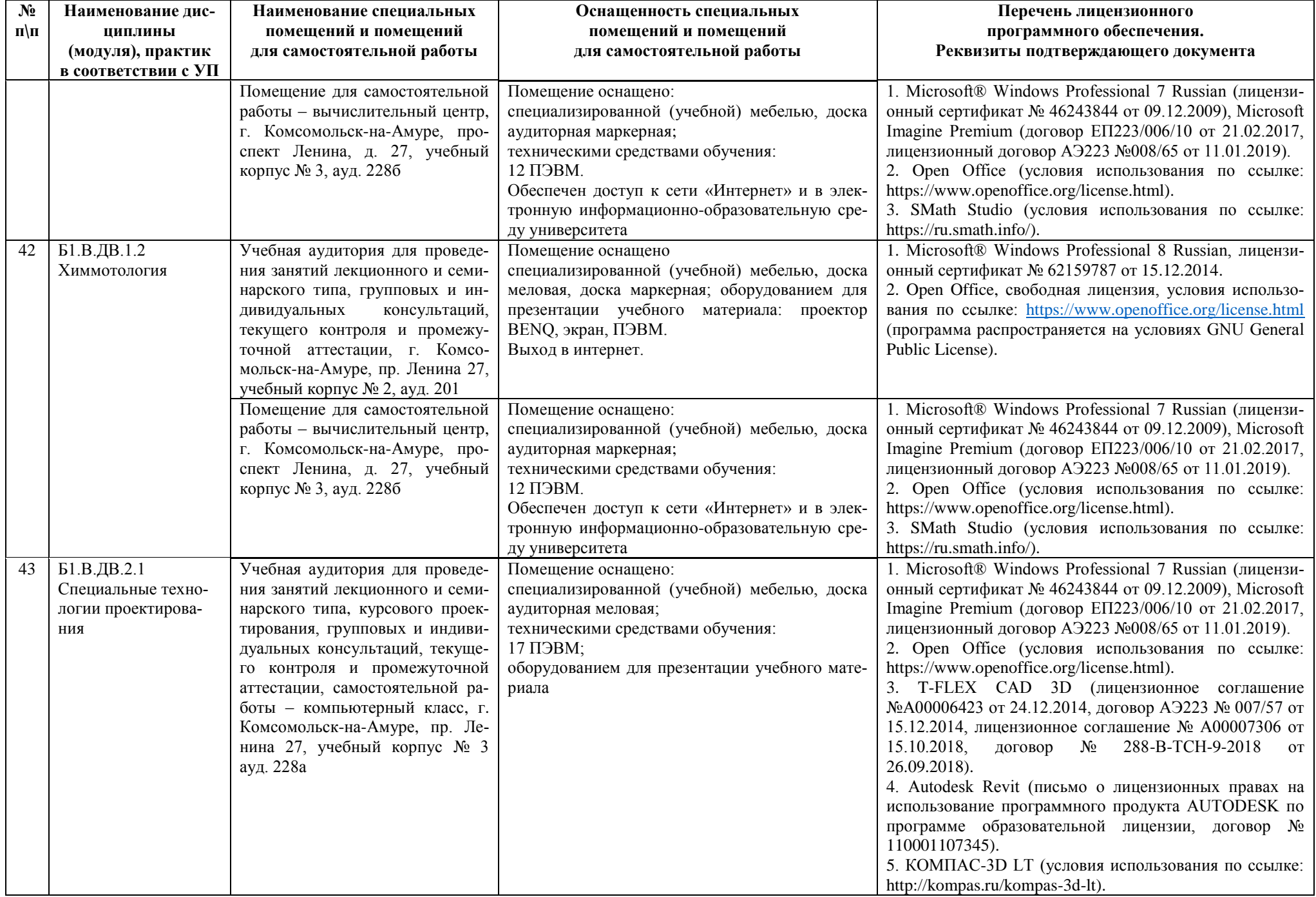

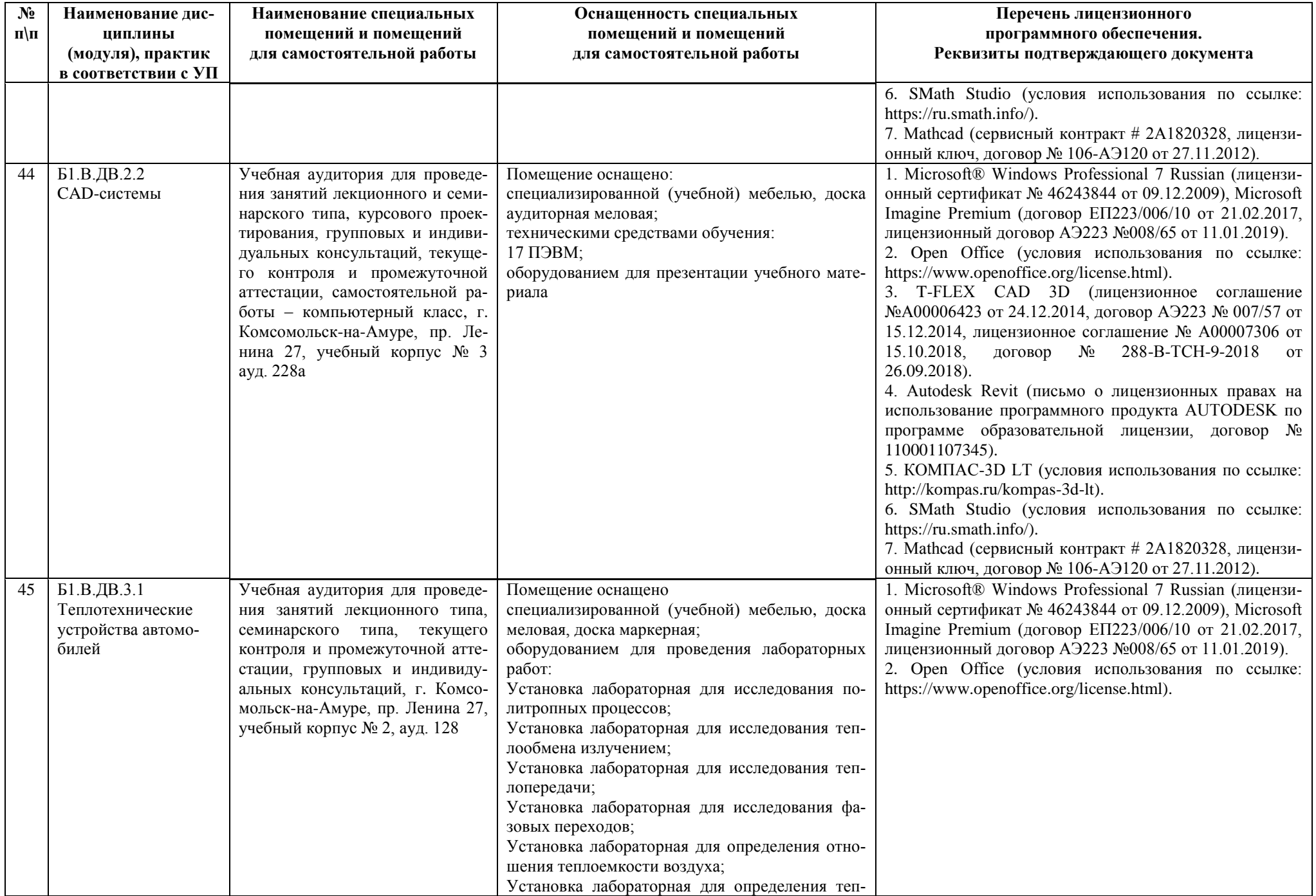

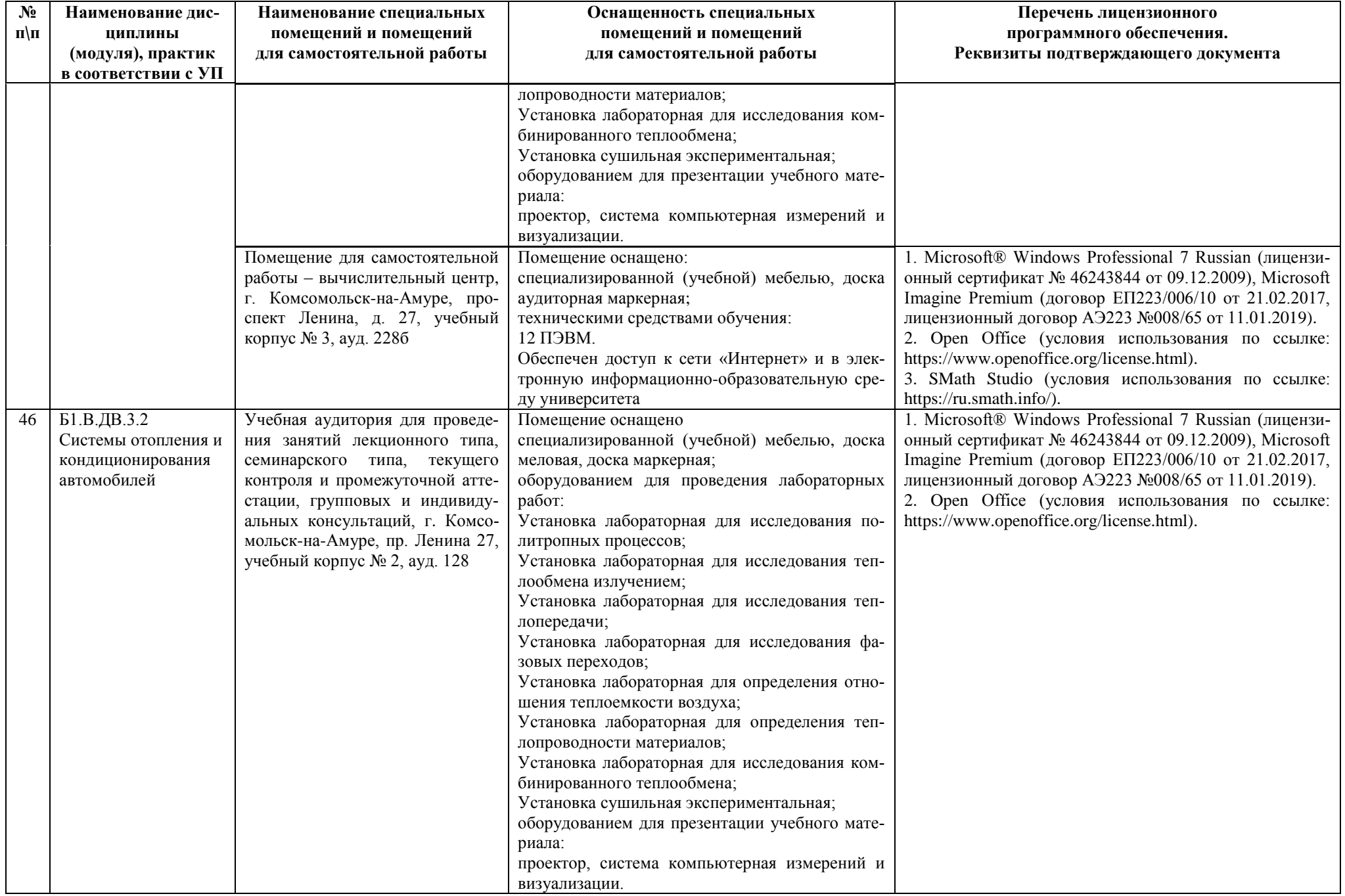

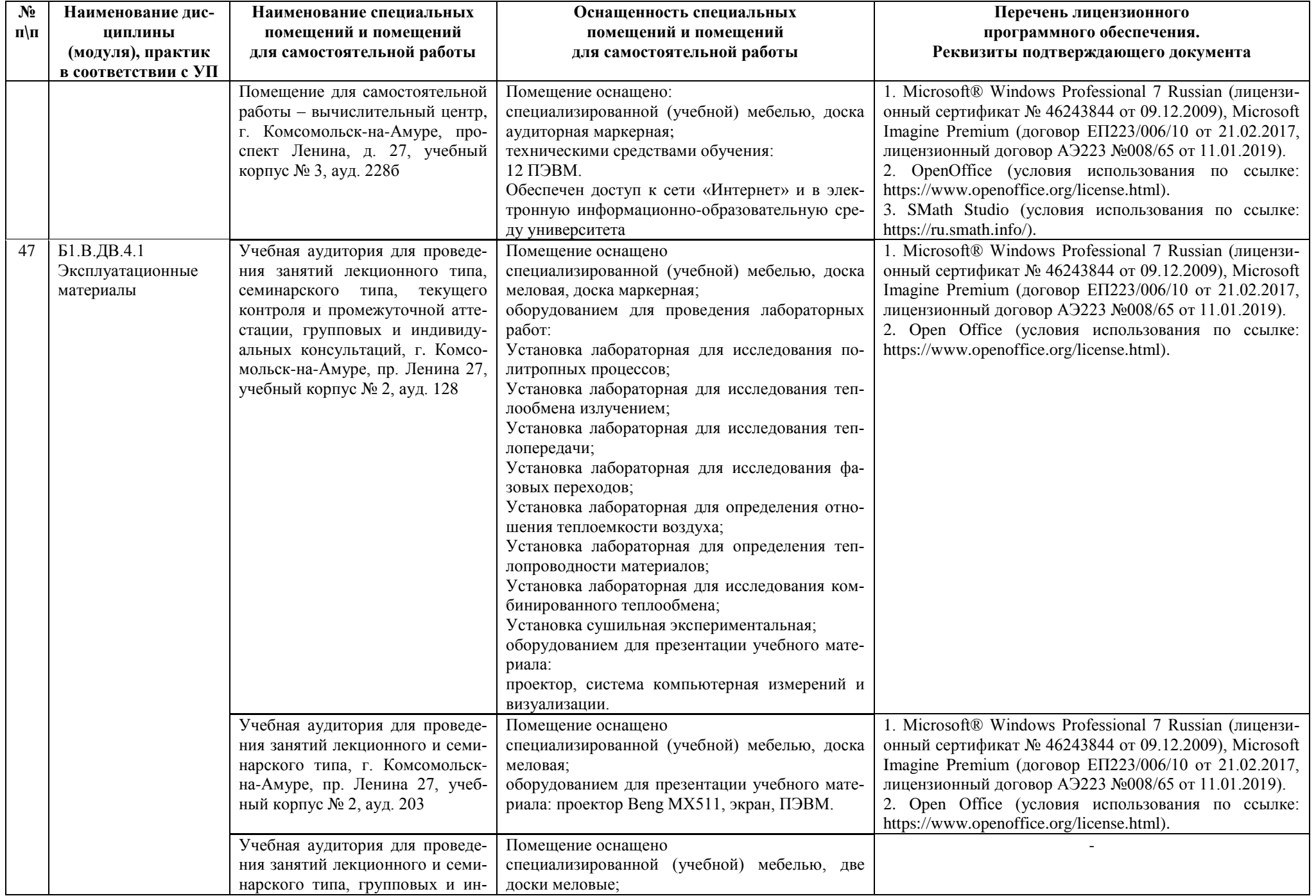

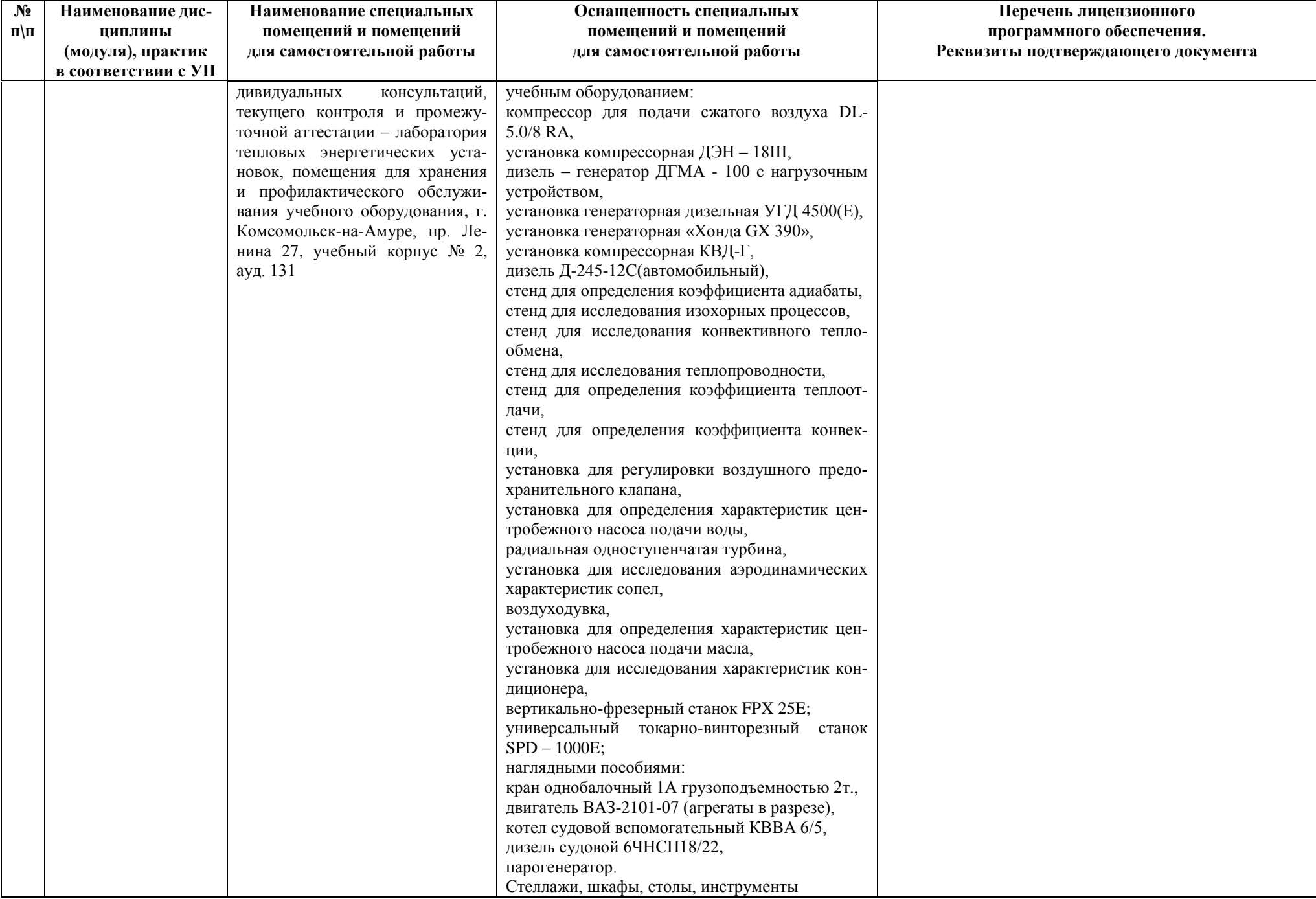

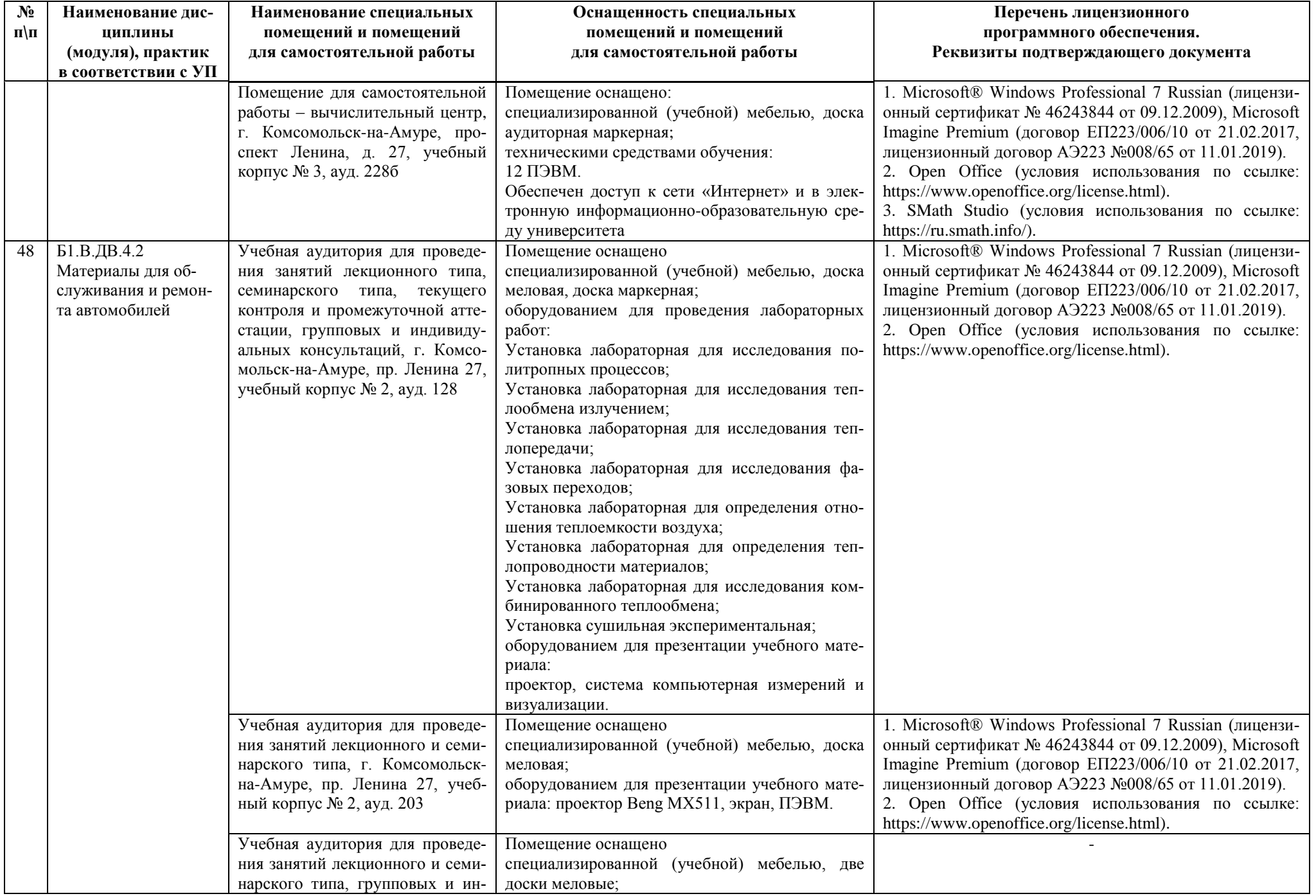

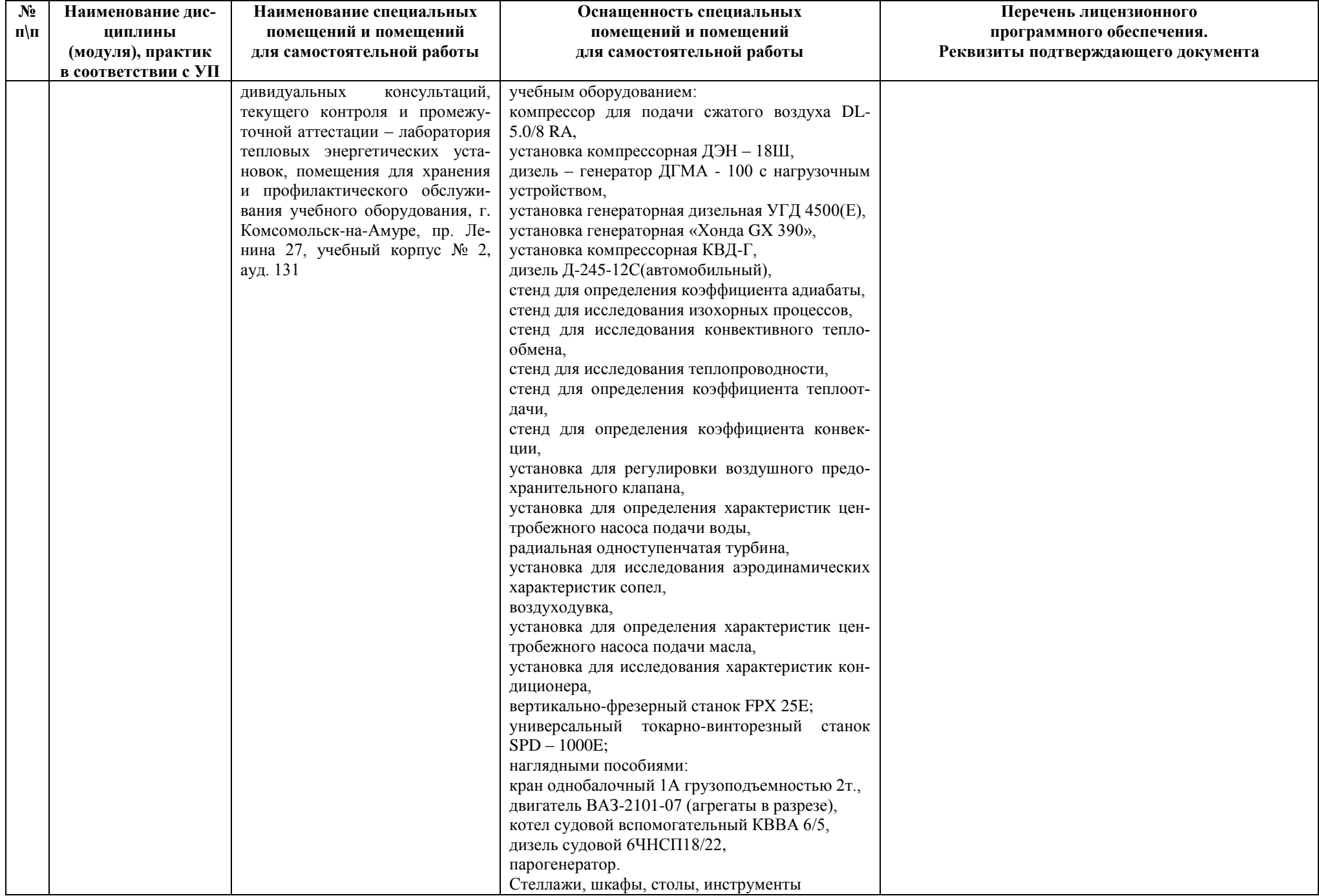

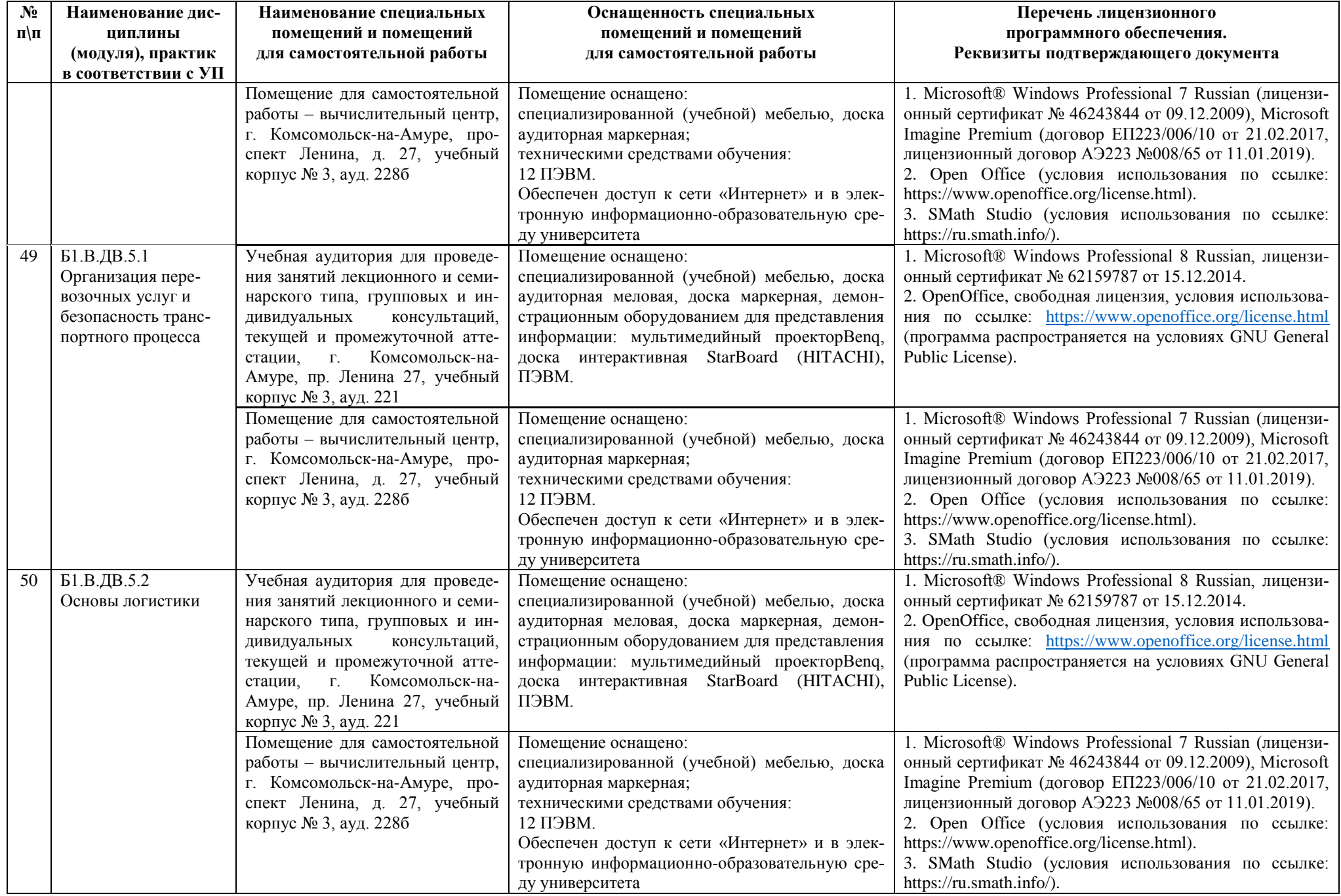

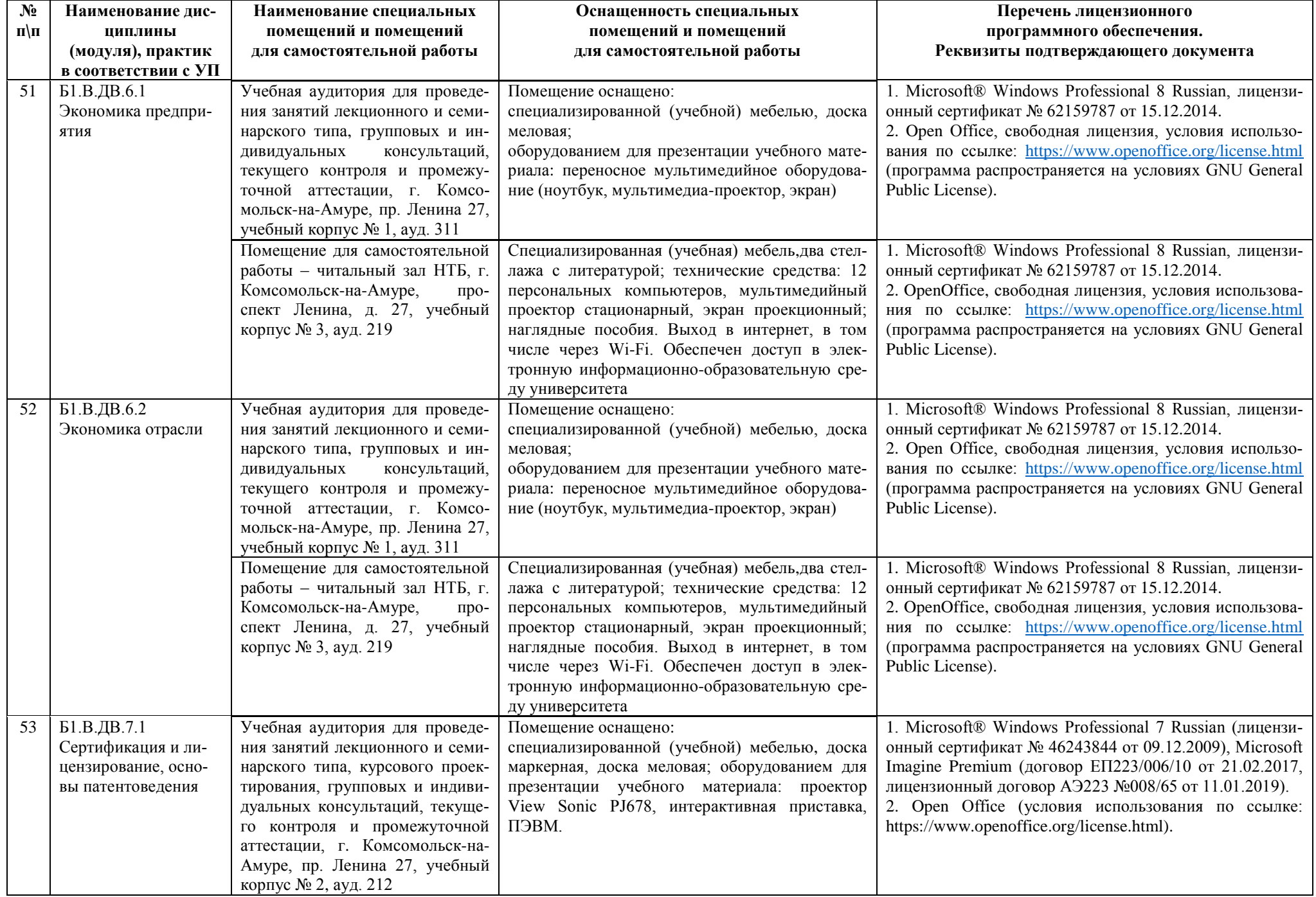

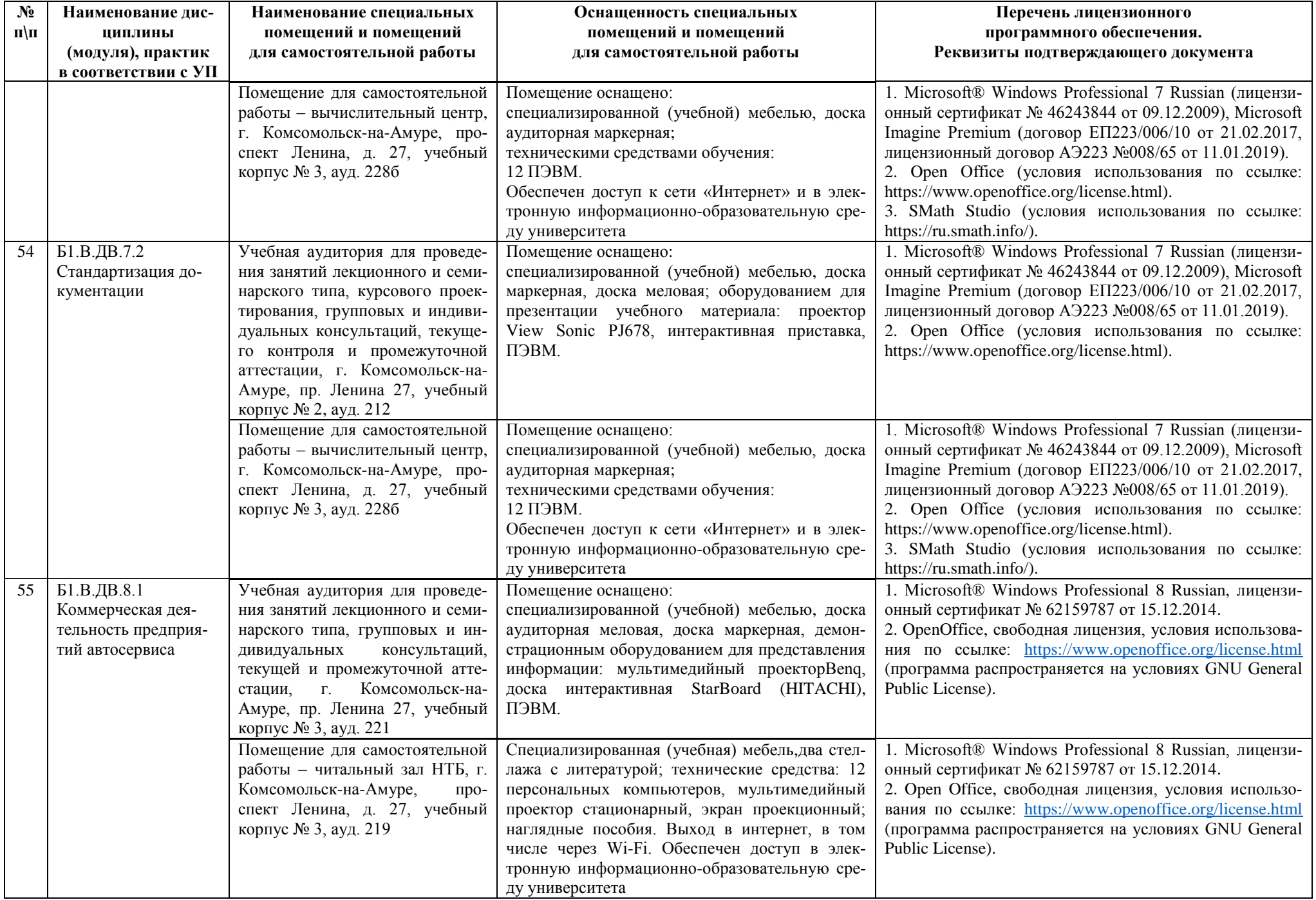

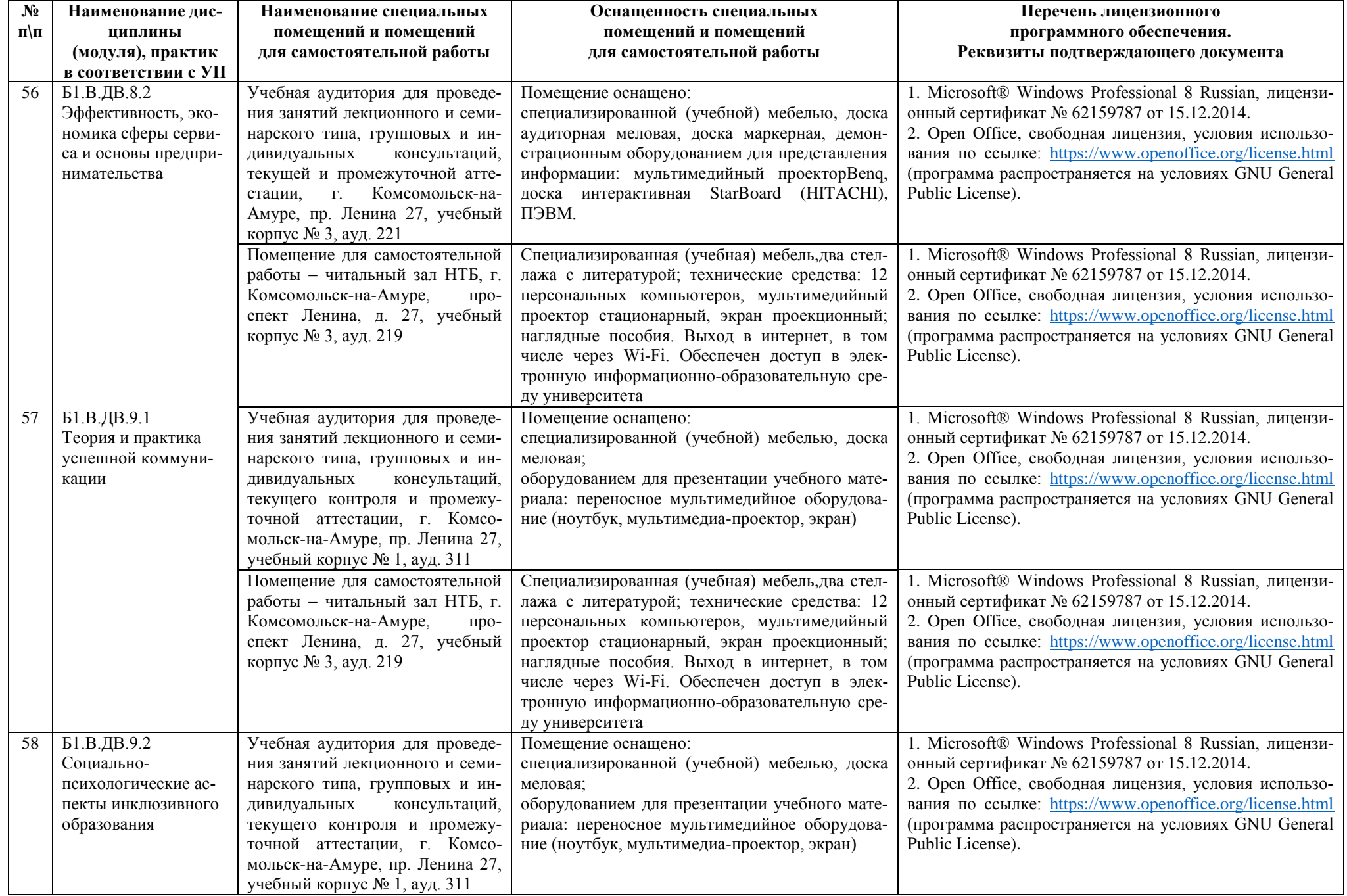

![](_page_48_Picture_297.jpeg)

![](_page_49_Picture_312.jpeg)

![](_page_50_Picture_274.jpeg)

![](_page_51_Picture_265.jpeg)

![](_page_52_Picture_308.jpeg)

![](_page_53_Picture_307.jpeg)

![](_page_54_Picture_222.jpeg)

![](_page_55_Picture_289.jpeg)

![](_page_56_Picture_311.jpeg)

![](_page_57_Picture_221.jpeg)

![](_page_58_Picture_434.jpeg)

![](_page_59_Picture_267.jpeg)

![](_page_59_Picture_268.jpeg)

![](_page_60_Picture_173.jpeg)

![](_page_60_Picture_174.jpeg)